# **UNIVERSITÀ DEGLI STUDI DI PADOVA FACOLTÀ DI INGEGNERIA DIPARTIMENTO DI INGEGNERIA DELL'INFORMAZIONE**

**CORSO DI LAUREA IN INGEGNERIA INFORMATICA**

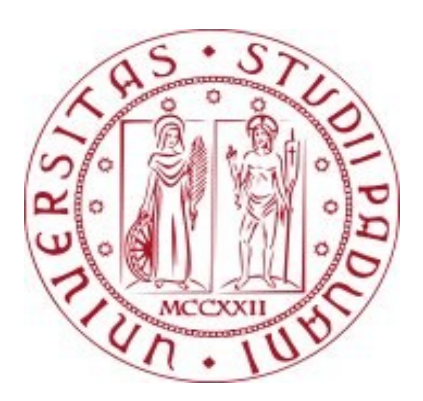

## **SIMULAZIONE DI UN ALGORITMO DI MPPT BASATO SULLA CONDUTTANZA INCREMENTALE**

## **SIMULATION OF AN INCREMENTAL CONDUCTANCE MPPT ALGORITHM**

**RELATORE**: Prof. Simone Buso

**LAUREANDO**: Giulio Fracasso

 $\mathcal{L}_\text{max}$  , where  $\mathcal{L}_\text{max}$  , we have the set of  $\mathcal{L}_\text{max}$ Anno Accademico 2010/2011

*Alla mia famiglia*

## **Indice**

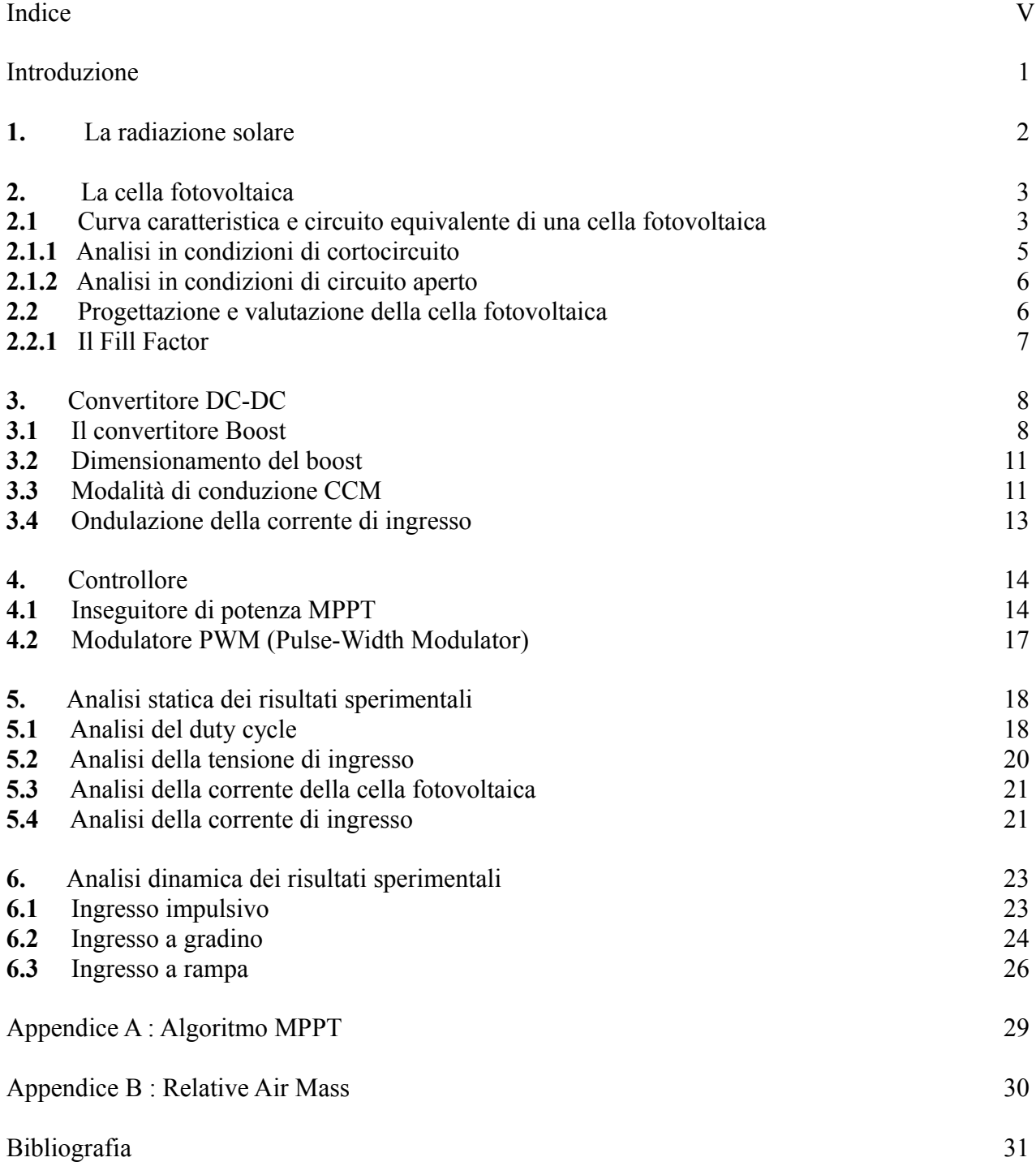

## **Introduzione**

L'approvvigionamento energetico basato sul petrolio ha compromesso la qualità dell'ambiente in modo significativo nel corso degli ultimi anni; l'uso sempre più massiccio delle fonti fossili ha reso particolarmente critica la situazione ambientale, sia dal punto di vista delle emissioni inquinanti, sia riguardo i cambiamenti climatici globali.

La crescita dell'economia mondiale, dovuta in particolar modo ai Paesi orientali, ha alimentato un forte desiderio di avviare una transizione, o addirittura una rivoluzione energetica, che si inserisca gradualmente nelle problematiche attinenti allo sviluppo sostenibile.

Di specifico interesse sono le Fonti di Energia Rinnovabili (FER): esse sono fonti non fossili praticamente inesauribili che si distinguono in: solare, idraulica, eolica, geotermica, biomasse, correnti marine e di marea. Inoltre una rilevante fonte di energia rinnovabile è rappresentata dal cosiddetto risparmio energetico, in quanto è il metodo più immediato ed economico che consenta la riduzione delle emissioni di contaminanti nell'atmosfera.

Esaminando il costo del chilowattora prodotto con le FER si evince che il fotovoltaico ha un costo di circa dieci volte superiore rispetto alle fonti fossili ed al nucleare, che non può essere ridotto se non con un sensibile aumento del rendimento dei moduli solari (attualmente solo del 14-16%). Tale aumento del rendimento si può ottenere con un impianto ad inseguimento solare e che ottimizzi la potenza erogata dal modulo fotovoltaico.

La tesi sviluppata focalizza l'attenzione sulla massimizzazione della potenza della cella solare progettata.

Gli impianti fotovoltaici convertono energia solare in energia elettrica.

Essi possono essere di due tipi:

- **1.** Impianti isolati (stand alone)
- **2.** Impianti connessi in rete (grid connected)

Gli impianti fotovoltaici di particolare interesse per questa tesi sono gli impianti stand alone.

L'obbiettivo del seguente lavoro è la progettazione tramite Simulink, il programma di simulazione associato a Matlab, di un caricabatterie ad energia solare e lo sviluppo di un algoritmo di MPPT (Maximum Power Point Tracking) ad esso applicato.

Il presente lavoro è consistito nella progettazione di un circuito che simuli quattro componenti fondamentali:

- cella fotovoltaica
- convertitore DC-DC
- regolatore di carica MPPT
- modulatore PWM

L'attività svolta è sviluppata e descritta in 6 capitoli:

Il **primo capitolo** presenta le principale nozioni sulla radiazione solare.

Il **secondo capitolo** descrive il funzionamento di una cella fotovoltaica e quali osservazioni hanno portato alla simulazione della stessa tramite Matlab-Simulink

Il **terzo capitolo** è dedicato al convertitore boost e al dimensionamento dello stesso.

Il **quarto capitolo** tratta dei dispositivi di controllo che sono stati modellati: l'inseguitore di potenza

MPPT e il modulatore PWM.

Al **quinto capitolo** è affidata l'analisi statica dei risultati ottenuti tramite la simulazione del circuito. Il **sesto capitolo** tratta infine l'analisi dinamica del sistema ossia la sua risposta a particolari ingressi.

## **1. La radiazione solare**

Con il termine energia solare intendiamo l'energia, termica o elettrica, prodotta sfruttando direttamente l'energia irraggiata dal Sole verso la Terra.

Il Sole può essere considerato con buona approssimazione un radiatore integrale (o corpo nero) alla temperatura di circa 5800 K.

Secondo misurazioni effettuate dalla NASA con i propri satelliti la potenza totale irraggiata dal Sole è pari a  $P_s \cong 3.8 \cdot 10^{23}$  [kW].

Della potenza totale irradiata dal Sole, la Terra con il suo raggio medio di 6371 km, intercetta un'aliquota pari a P<sub>T</sub>  $\cong$  173⋅10<sup>12</sup> [kW].

Per conoscere la radiazione solare al di fuori dell'atmosfera terrestre è sufficiente integrare la radiazione spettrale rispetto alla lunghezza d'onda dell'intero spettro. In questo modo otteniamo il valore della potenza incidente su una superficie unitaria perpendicolare ai raggi del sole.

Tale grandezza, nota come costante solare, è pari a:

$$
C_s = 1367 \frac{W}{m^2} \tag{1}
$$

Questo valore resta pressoché costante durante l'anno subendo, in conseguenza dell'eccentricità dell'orbita terrestre, variazioni di  $\pm 3.3\%$ .

Va comunque sottolineato che la costante solare rappresenta in realtà il valore medio della potenza specifica, poiché la distanza fra il Sole e la Terra varia periodicamente nel corso dell'anno.

A causa dei fenomeni di assorbimento e dispersione che avvengono nell'atmosfera, la radiazione viene modificata sia nel contenuto energetico, sia nella composizione spettrale.

Nella pratica impiantistica di progettazione terrestre, il valore di massima radiazione al suolo è pari a  $1000 \text{ W/m}^2$ . [1]

Lo sviluppo del progetto in Simulink è stato dunque effettuato ipotizzando di lavorare secondo le Standard Test Conditions (STC), i cui tre punti cardine sono elencati di seguito:

- irraggiamento al valore di 1000 W/m<sup>2</sup>;
- spettro solare di AM  $1.5:$ <sup>1</sup>
- temperatura del modulo fotovoltaico di 25°C.

L'obbiettivo prefisso esula dall'analisi della temperatura della cella solare al variare della potenza irradiata. Durante l'intera trattazione dunque considereremo come di significativo interesse il solo valore dell'irraggiamento solare.

 $\_$  , and the contribution of the contribution of the contribution of the contribution of  $\mathcal{L}_\text{max}$ 

<sup>1.</sup> Una breve trattazione riguardante il Relative Air Mass viene proposta in Appendice B

## **2. La cella fotovoltaica**

La cella fotovoltaica è un dispositivo che, esposto al Sole, è in grado di convertire direttamente la radiazione solare in energia elettrica.

Quando un raggio solare incide sulla superficie di un modulo fotovoltaico, i fotoni che costituiscono il raggio vengono assorbiti dal semiconduttore, tipicamente silicio, con cui è realizzato.

Per capire l'apporto fondamentale dei semiconduttori ricordiamo anzitutto in cosa consiste il band gap di un materiale: esso costituisce la quantità di energia che un elettrone deve assorbire per passare dalla banda di valenza alla banda di conduzione, creando così una coppia lacuna-elettrone.

Nei materiali isolanti il band gap è troppo alto per poter essere eguagliato dall'energia del fotone incidente, mentre per i materiali conduttori l'energia del band gap è molto piccola e ciò porterebbe alla continua creazione e distruzione di coppie lacuna-elettrone già a temperatura ambiente.

I semiconduttori sono quei solidi il cui band gap è abbastanza piccolo da far sì che ad una temperatura inferiore a quella di fusione (per il silicio il punto di fusione si ha a 1687 K) si possa osservare statisticamente una conduzione non trascurabile dovuta al passaggio dei portatori di carica dalla banda di valenza a quella di conduzione per eccitazione termica<sup>[5]</sup>.

Nella configurazione semplificata una cella solare è costituita dalla giunzione p-n che produce un campo elettrico in grado di separare le cariche elettriche create dalla radiazione luminosa.

#### **2.1 Curva caratteristica e circuito equivalente di una cella fotovoltaica**

La caratteristica I-V di una cella fotovoltaica può essere desunta dall'analisi del circuito equivalente della cella stessa (figura 2.1.1). A partire da tale circuito è stato poi realizzato il modello Simulink della cella solare:

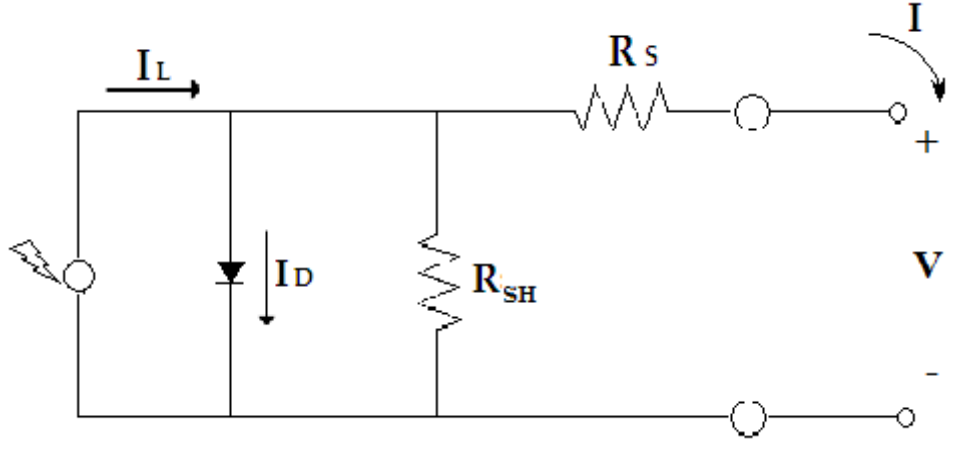

**Figura 2.1.1 Circuito equivalente di una cella fotovoltaica**

La corrente *IL* è quella generata dalla radiazione solare; la sua intensità è proporzionale al numero dei fotoni che incidono sulla sua superficie con frequenza *v > Eg/h* , dove:

•  $E_g$  = energy gap o band gap;

 $h = \text{costante di Plank, pari a 6.62559 · 10<sup>-34</sup> J·s ;}$ 

La corrente *I<sub>D</sub>* è la corrente che attraversa la giunzione della cella e la sua espressione è data da:

$$
I_D = I_0 \left( e^{\frac{qV_D}{NKT}} - 1 \right) \tag{2.1.1}
$$

dove:

- *IO* : intensità di corrente di saturazione, che dipende dalle caratteristiche costruttive del diodo, direttamente proporzionale alla superficie della giunzione p-n, assumente quindi valori variabili tra i *10-10 A*, quando dimensioni del diodo sono grandi, ed i *10-15 A*, quando le dimensioni del diodo sono piccole;
- *q* : carica dell'elettrone, pari a 1.602⋅10<sup>-19</sup> C ;
- *K* : costante di Boltzman, pari a  $1,38 \cdot 10^{-23}$  J⋅K;
- *T* : temperatura (K);
- *N* : coefficiente compreso tra 1 e 2; esso dipende dai fenomeni di generazione e ricombinazione che avvengono nella zona di carica spaziale (per un diodo ideale *N*=1);
- $V<sub>D</sub>$ : la differenza di potenziale tra i due terminali del diodo.

La corrente *I*, invece, fluisce ai capi dei terminali di output della cella.

Con *RS* indichiamo la resistenza parassita della cella. Essa comprende la resistenza dei due strati di materiale che costituiscono la cella e la resistenza ohmica dei contatti stessi.

La resistenza *RSH*, detta resistenza di Shunt, rappresenta tutte quelle perdite dovute alle correnti di dispersione che si verificano all'interno della cella.

Applicando la legge di Kirchhroff delle tensioni al circuito equivalente, l'equazione caratteristica della cella illuminata diviene dunque:

$$
I = I_L - I_D - I_{RSH} = I_L - I_0 \left( e^{q \frac{(V + R_s \cdot I)}{NKT}} - 1 \right) - \frac{V + R_S \cdot I}{R_{SH}}
$$
(2.1.2)

Per un determinato valore di irraggiamento viene riportata in figura 2.1.2 la caratteristica I-V di una cella fotovoltaica.

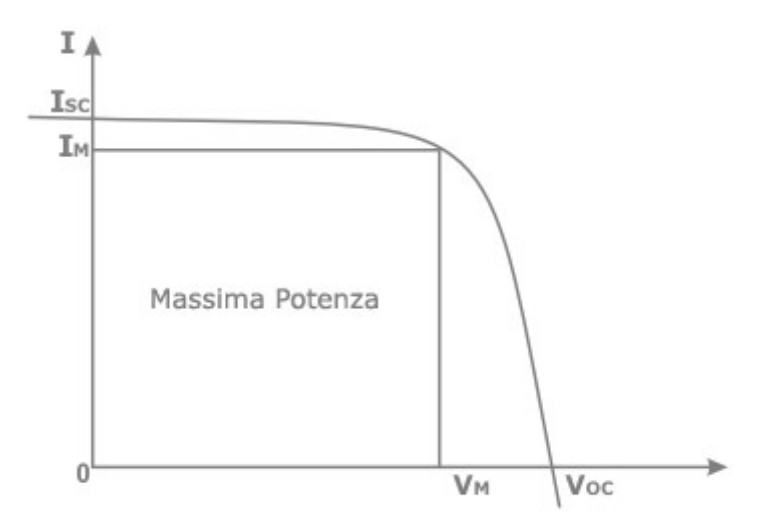

**Figura 2.1.2 Curva caratteristica V-I di una cella solare [6]** 

Avendo a disposizione l'espressione della corrente generata da una cella fotovoltaica illuminata, la moltiplichiamo per la tensione, ricavando così la potenza generata, la quale è evidenziata in figura 2.1.3:

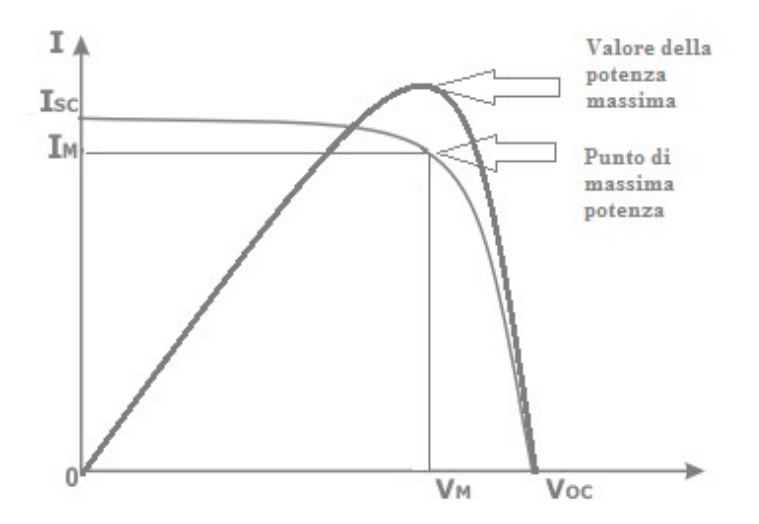

**Figura 2.1.3 Caratteristica elettrica di una cella solare e andamento della potenza[6] .** 

#### **2.1.1 Analisi in condizioni di cortocircuito**

La corrente *ICC* , che si ha per *V=0*, è detta corrente di cortocircuito ed è la massima corrente che la cella può erogare una volta fissata l'illuminazione. La sua espressione, ricavata dalla 2.1.2, è:

$$
I_{CC}(t) = I_L(t) - I_0(t) \left( e^{\frac{q \cdot I_{CC} \cdot R}{NKT(t)}} - 1 \right) - \frac{I_{CC}(t) \cdot R_S}{R_{SH}}
$$
\n(2.1.3)

In condizioni normali risulta che  $R_s \ll R_{SH}$  e che  $\frac{q \cdot I_{CC} \cdot R}{N_{H} R}$ *NKT* ≪1 per cui il terzo termine dell'equazione può essere trascurato e l'esponenziale può essere approssimato mediante la sua serie esponenziale arrestata al 1° ordine.

Si ha dunque:

$$
I_{CC}(t) \approx I_L(t) \frac{N \cdot K \cdot T}{N \cdot K \cdot T(t) + q \cdot I_0 \cdot R_S}
$$
\n(2.1.4)

e conseguentemente:

$$
I_L(t) \approx I_{CC}(t) \left[ 1 + \frac{q \cdot I_0 \cdot R_S}{N \cdot K \cdot T(t)} \right]
$$
\n(2.1.5)

Il secondo termine all'interno della parentesi quadra può essere trascurato rispetto ad 1. Questo è giustificato dal fatto che in condizioni di cortocircuito infatti la resistenza *RS* è di minima influenza.

Inoltre la corrente di saturazione inversa  $I_0$  del diodo <sup>2</sup>, misurata attribuendo ai parametri i loro tipici valori di simulazione

 $-T = 300$  K;  $E_g = 1.12$  eV;

 $-R<sub>S</sub> = 0.1247 \Omega$ ;

è dell'ordine di 1.5 ·10-10 A, e quindi in conclusione possiamo affermare che:

$$
I_L(t) \approx I_{CC}(t) \tag{2.1.6}
$$

e cioè che la corrente di cortocircuito è proporzionale all'irraggiamento.

#### **2.1.2 Analisi in condizioni di circuito aperto**

Analizziamo ora la situazione a circuito aperto, quindi poniamo l'attenzione sulla tensione a vuoto. La differenza di potenziale che si ha ai capi della cella fotovoltaica è indicata con *VOC* e la ricaviamo sempre dalla formula 2.1.2 imponendo una corrente nulla ai capi della cella. Si ha così:

$$
V_{OC} = N \cdot V_T \cdot \ln\left(\frac{I_L + I_0}{I_0}\right) \tag{2.1.7}
$$

ottenuta trascurando  $R_s$  e  $R_{SH}$ .

#### **2.2 Progettazione e valutazione della cella fotovoltaica**

Vengono ora presentati i valori dei parametri che caratterizzano una qualunque cella fotovoltaica: essi sono

- Corrente di cortocircuito
- Tensione a circuito aperto
- Corrente nel punto di massima potenza
- Tensione nel punto di massima potenza

Le cifre sono riportate in riferimento alle condizioni standard STC. La cella fotovoltaica è stata progettata secondo la seguente scheda tecnica:

 $\mathcal{L}_\mathcal{L} = \{ \mathcal{L}_\mathcal{L} = \{ \mathcal{L}_\mathcal{L} = \{ \mathcal{L}_\mathcal{L} = \{ \mathcal{L}_\mathcal{L} = \{ \mathcal{L}_\mathcal{L} = \{ \mathcal{L}_\mathcal{L} = \{ \mathcal{L}_\mathcal{L} = \{ \mathcal{L}_\mathcal{L} = \{ \mathcal{L}_\mathcal{L} = \{ \mathcal{L}_\mathcal{L} = \{ \mathcal{L}_\mathcal{L} = \{ \mathcal{L}_\mathcal{L} = \{ \mathcal{L}_\mathcal{L} = \{ \mathcal{L}_\mathcal{$ 2. Ricordiamo che I<sub>0</sub>=J<sub>S</sub>⋅A, con J<sub>S</sub> pari alla densità di carica (funzione dalla temperatura T dal band gap E<sub>g</sub>) e A area del dispositivo

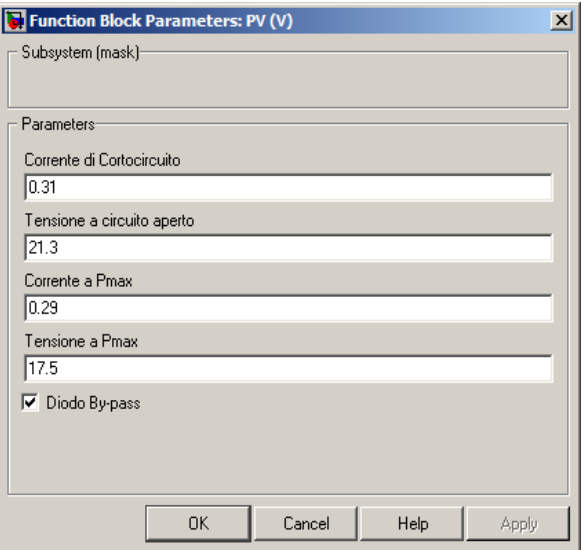

**Figura 2.2 Specifiche tecniche della cella solare**

Nello sviluppare il modello della cella fotovoltaica si è tenuto considerazione del fatto che in una stringa costituita da più celle diverse tra loro, la corrente è relativa alla più bassa fotocorrente, mentre la tensione foto generata è data dalla somma delle tensioni.

Questo porta a problemi di shadowing, cioè a casi in cui una certa porzione di celle è oscurata e la fotocorrente totale è proprio quella della cella oscurata, effetto che provoca l'abbassamento dell'efficienza del modulo.

Per ovviare a questi problemi si può ricorrere a differenti tecniche, la più classica delle quali è porre un diodo di bypass in parallelo ad ogni cella.

Il diodo inserito è inversamente polarizzato rispetto alla fotocorrente. Così facendo esso non produce alcun effetto se il modulo è illuminato completamente (con una resistenza del diodo più alta della resistenza in parallelo); diversamente, se una cella è in ombra il diodo si polarizza direttamente cioè si comporta come una bassa resistenza che cortocircuita la cella in ombra.

#### **2.2.1 Il Fill Factor**

Uno dei parametri usati per valutare la bontà di una cella fotovoltaica è il Fill Factor.

Il Fill Factor mette in rapporto il prodotto tra tensione e corrente massima di carico e il prodotto fra tensione a vuoto e corrente di cortocircuito. Questi valori sono tutti rilevati lavorando secondo le STC.

Mentre il secondo prodotto rappresenta la potenza ideale che il modulo fotovoltaico potrebbe esprimere in assenza di carichi esterni, al numeratore troviamo la potenza reale, quella che viene "acquistata" con il modulo fotovoltaico.

Maggiore è il Fill Factor, maggiore è l'avvicinarsi del pannello fotovoltaico ad un comportamento ideale. L'attuale tecnologia permette la costruzione di moduli il cui Fill Factor si attesta nel range  $0.75 \div 0.80$ .

Nel nostro caso si ha:

$$
FF = \frac{V_{MPP} \cdot I_{MPP}}{V_{OC} \cdot I_{SC}} = \frac{17.5 \cdot 0.29}{21.3 \cdot 0.31} = 0.77
$$
\n(2.2)

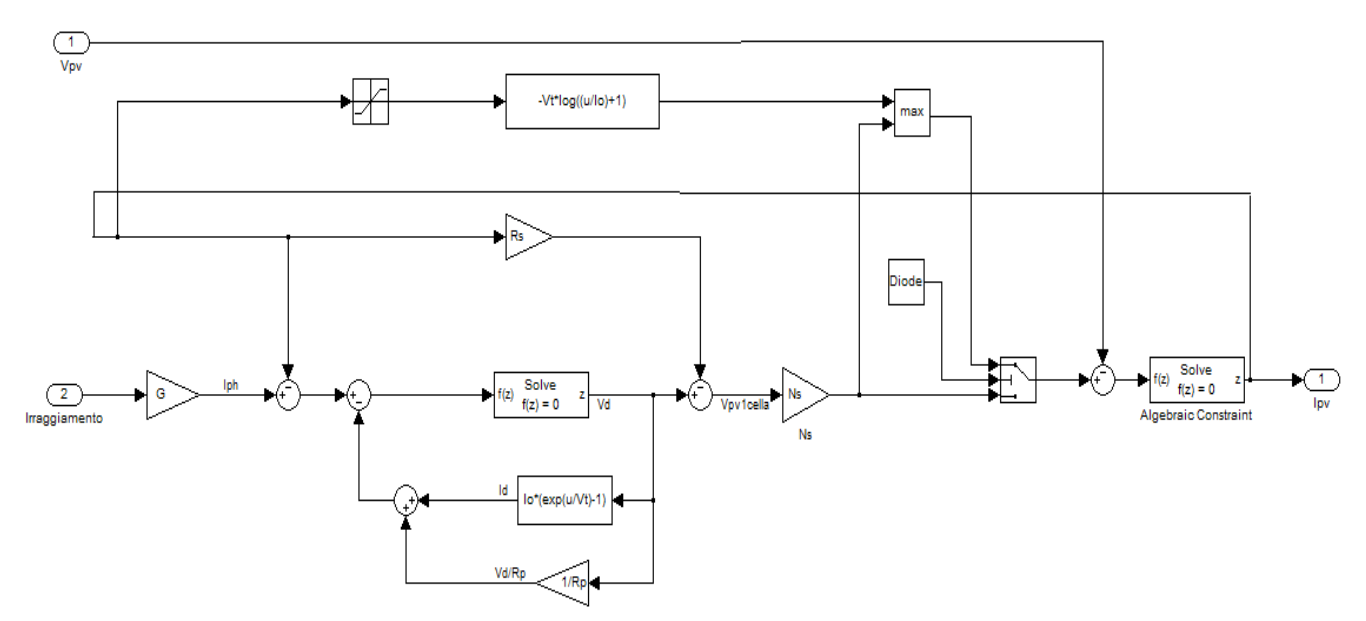

**Figura 2.1.1 Schema Simulink della cella fotovoltaica**

#### **3. Convertitore DC-DC**

La maggior parte dei sistemi elettronici analogici e digitali necessita di alimentatori stabilizzati in continua.

L'obbiettivo degli alimentatori switching è quello di massimizzare il rendimento utilizzando dei regolatori a commutazione (switching) anziché dei regolatori lineari dissipativi.

Migliorando il rendimento, i dispositivi si scaldano meno, diminuiscono i consumi e quindi gli apparati alimentati a batteria funzionano più a lungo (ad esempio laptop, lettori mp3).

Le metriche di misurazione dell'efficienza di un convertitore sono il fattore rendimento

$$
\eta = \frac{P_{OUT}}{P_{IN}}\tag{3.3}
$$

e la relativa potenza dissipata

$$
P_{\text{diss}} = P_{\text{IN}} - P_{\text{OUT}} \tag{3.b}
$$

Inoltre, il grande vantaggio di questi circuiti risiede nella loro capacità di trasformare la tensione d'ingresso ad un qualunque valore desiderato in uscita e, in prima approssimazione, senza limitazioni di efficienza. Questo, indipendentemente dal fatto che l'uscita sia maggiore o minore dell'ingresso. Nel presente progetto verrà sviluppato il modello di un convertitore DC-DC boost ideale.

#### **3.1 Il convertitore BOOST**

I sistemi alimentati a batterie spesso sono costituiti da molte celle poste in serie per ottenere tensioni più elevate. Non è sempre possibile, per mancanza di spazio o per questioni di peso, mettere in serie tante batterie soprattutto nelle applicazioni dove è richiesta alta tensione. I convertitori boost possono aumentare la tensione e ridurre di conseguenza il numero di celle necessarie a questo scopo.

Un convertitore boost infatti è un convertitore DC-DC con una tensione d'uscita maggiore della tensione in ingresso. Esso è noto anche come convertitore step-up, ossia circuito "innalzatore di tensione" dato che produce l'effetto di "elevare" la tensione di ingresso.

Ipotizziamo di disporre di un convertitore con efficienza  $\eta$  praticamente unitaria.

Poiché dunque il convertitore deve essere trasparente alle potenze, in prima approssimazione possiamo affermare che:

$$
P_{IN} = P_{OUT} \Leftrightarrow V_{IN} \cdot I_{IN} = V_{OUT} \cdot I_{OUT}
$$
\n
$$
(3.1.1)
$$

da cui segue che

$$
\frac{I_{OUT}}{I_{IN}} = 1 - D \tag{3.1.2}
$$

La 3.1.2 ci dice quindi che la corrente di uscita sarà sempre una frazione della corrente di ingresso e più precisamente essa sarà inversamente proporzionale al fattore di elevazione della tensione in uscita.

Nella realtà il rapporto mostrato nella 3.1.2 è leggermente minore a causa delle inevitabili dissipazioni interne di potenza.

I boost rappresentano una classe di alimentatori a commutazione contenenti almeno due commutatori a semiconduttore (un diodo e un transistor) e almeno un elemento accumulatore di energia. Filtri composti da combinazioni di induttori e capacità sono spesso aggiunti ad un convertitore boost per migliorarne le caratteristiche. Ad ogni modo lo schema di base di un convertitore boost (figura 3.1.1) presenta un commutatore che tipicamente è un MOSFET, o BJT. Nel nostro modello utilizzeremo uno switch ideale.

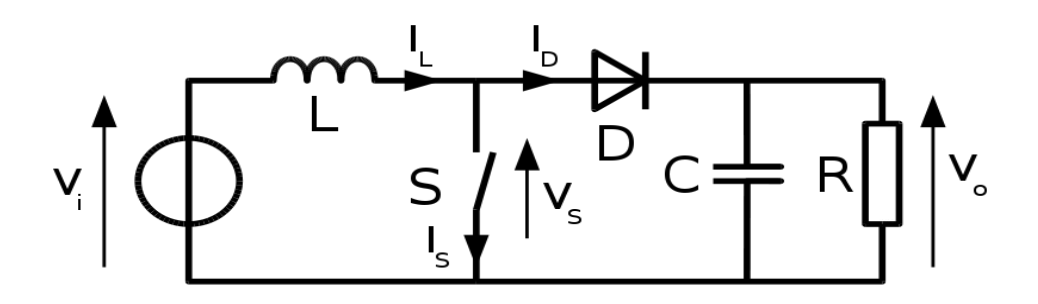

**Figura 3.1.1 Circuito equivalente del convertitore boost[7]**

Analizziamo ora velocemente le dinamiche del circuito allo spegnersi ed accendersi dello switch. Quando l'interruttore è chiuso (figura 3.1.2) il diodo è polarizzato inversamente; la sezione d'uscita, costituita dal parallelo tra il condensatore e il carico (tipicamente si tratta di un carico resistivo), è isolata e l'ingresso fornisce energia all'induttore. Inoltre la resistenza *R* viene alimentata dalla carica immagazzinata nel condensatore *C*.

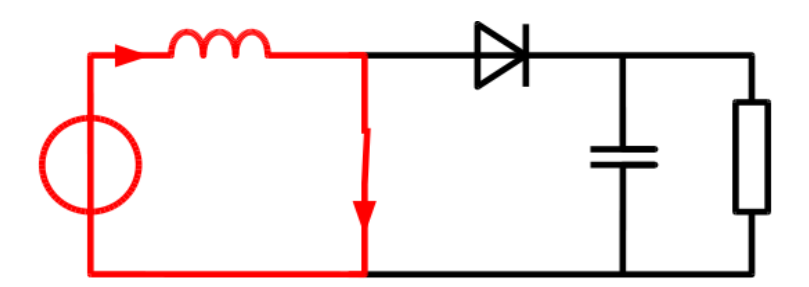

**Figura 3.1.2 Funzionamento del convertitore a switch spento[7]**

Quando l'interruttore è aperto (figura 3.1.3), la sezione d'uscita riceve energia sia dall'induttore che dall'ingresso. Nell'analisi qui presentata si suppone che il condensatore abbia una capacità così elevata da assicurare che la tensione d'uscita sia costante:

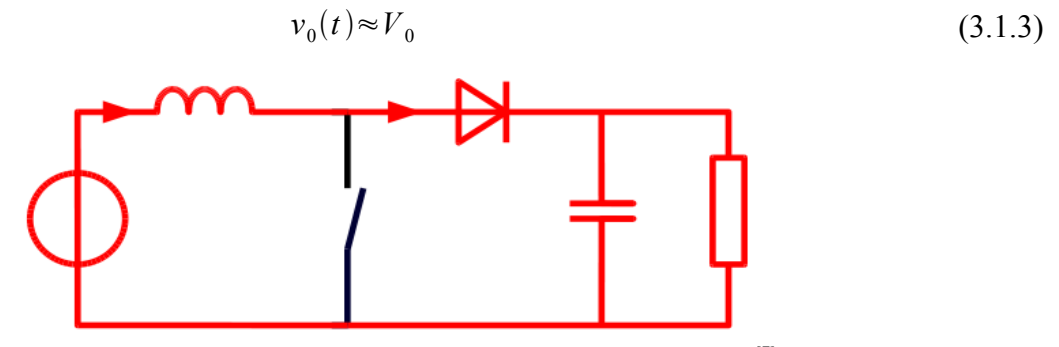

**Figura 3.1.3 Funzionamento del convertitore con switch acceso[7]**

Una volta fissato il valore desiderato per l'ondulazione della tensione d'uscita è possibile infatti ricavare il valore della capacità che garantisca tale ondulazione:

$$
C = \frac{V_0}{\Delta V_0} \frac{DT_s}{R}
$$
\n(3.1.4)

Ovviamente solo una capacità potenzialmente infinita garantirebbe ripple nullo. Dall'analisi dei due stadi caratterizzanti il circuito si è stabilito di poter ignorare questa oscillazione:

- S.C.  $\Rightarrow$  V<sub>OUT</sub> è sostenuta dal condensatore.
- S.O. ⇒ Parte della corrente di induttore carica il condensatore poiché la corrente di induttore rimane solitamente più grande della corrente attraverso la resistenza al carico.

Quando la corrente attraversa il condensatore, lo carica e il tasso di crescita della tensione del condensatore è positivo.

Quando invece lo switch è aperto, il condensatore sta consumando la propria energia e la sua tensione cade con la conseguenza che la corrente

$$
i_c(t) = C \frac{dv_0(t)}{dt}
$$
\n(3.1.5)

è negativa.

#### **3.2 Dimensionamento del boost**

La tensione *Vi* in input al boost deve corrispondere alla tensione in uscita dalla cella fotovoltaica *VPV*. Per questo la *V<sup>i</sup>* presente è ottenuta ponendo una capacità di 200 nF in ingresso al boost (figura 3.2). La corrente *I<sub>L</sub>* che scorre nell'induttore sarà dunque data dalla differenza tra la corrente *I<sub>PV</sub>* in uscita dal modulo fotovoltaico e la corrente *IC* che carica il condensatore.

Il valore dell'induttanza è di 2 mH, valore che trova la sua giustificazione nel paragrafo 3.4. Nel progetto il blocco terminale del circuito equivalente, costituito dal parallelo del condensatore *C* e della resistenza *R* sarà sostituito da una tensione costante di 24V corrispondente alla tensione di output. Il commutatore switch infine opera ad una frequenza di 1MHz.

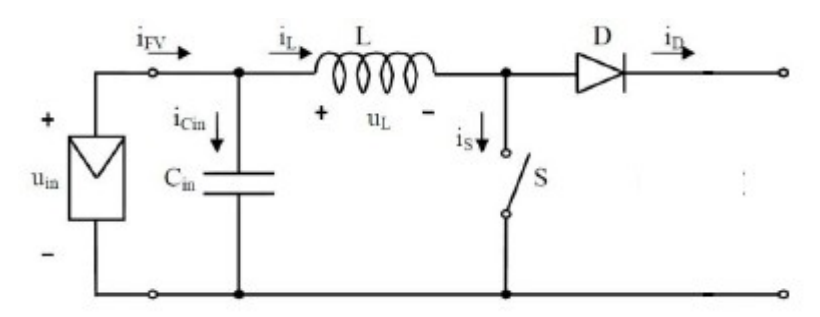

**Figura 3.2.1 Connessione tra la cella fotovoltaica e il convertitore DC-DC**

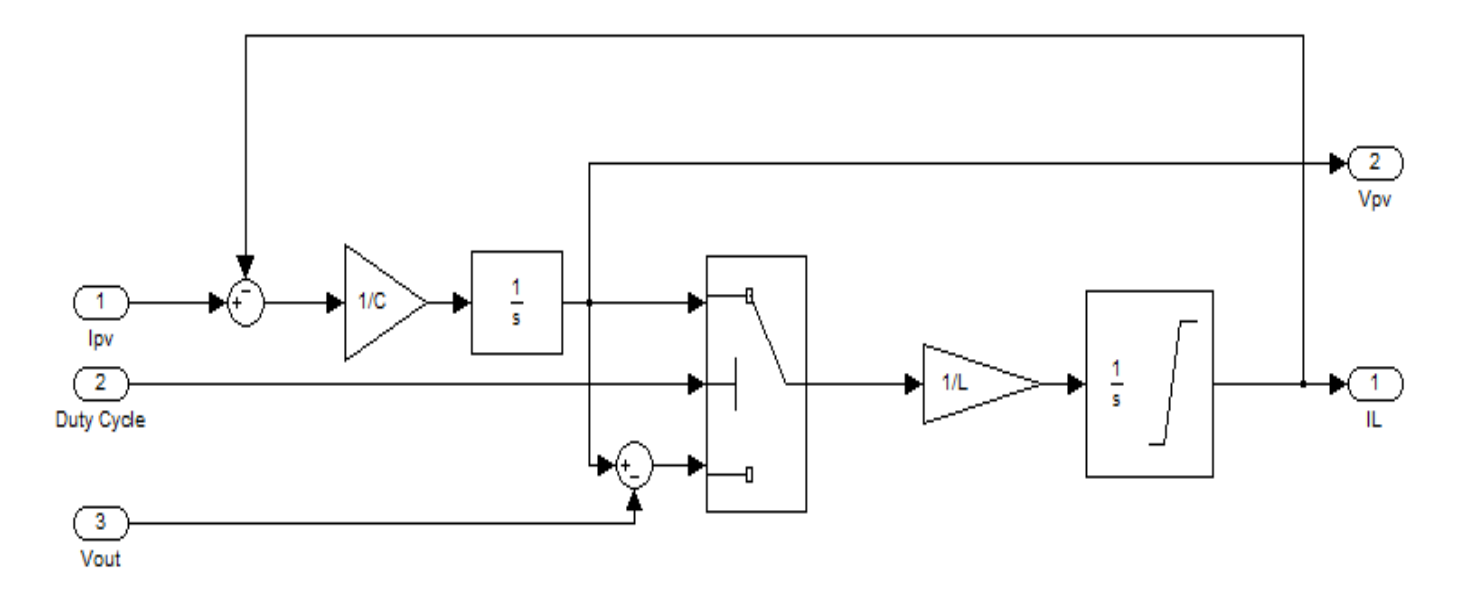

**Figura 3.2.2 Schema a blocchi del convertitore Boost realizzato tramite Simulink**

#### **3.3 Modalità di conduzione continua CCM**

Un'ulteriore scelta di progettazione è consistita nel fare operare il boost in modalità di conduzione continua (CCM).

Si ha il funzionamento in modo continuo se il valore medio della corrente che scorre nell'induttore è

maggiore della metà dell'ondulazione della componente alternata.

In tale caso la corrente nell'induttore non si annulla mai durante il periodo di commutazione ed il nucleo del dispositivo mantiene parte dell'energia elettromagnetica immagazzinata.

Si ha invece il funzionamento in modo discontinuo (DCM) se il valore medio della corrente che scorre nell'induttore è minore della metà dell'ondulazione della componente alternata. In questo caso, l'energia immagazzinata nel nucleo dell'induttore si scarica completamente, per cui la corrente nell'induttore si annulla dopo un certo intervallo di tempo all'interno di ogni periodo di commutazione.

Dato che in regime permanente l'integrale della tensione dell'induttore in un periodo deve essere uguale a zero, si ha che:

$$
V_i \tcdot t_{ON} + (V_i - V_0) \tcdot t_{OFF} = 0 \t\t(3.3.1)
$$

Dividendo ambo i membri per *T<sup>S</sup>* (periodo di commutazione) e riordinando i termini si ottiene il noto rapporto di trasformazione del circuito innalzatore boost:

$$
\frac{V_0}{V_i} = \frac{T_s}{T_{OFF}} = \frac{1}{1 - D}
$$
\n(3.3.2)

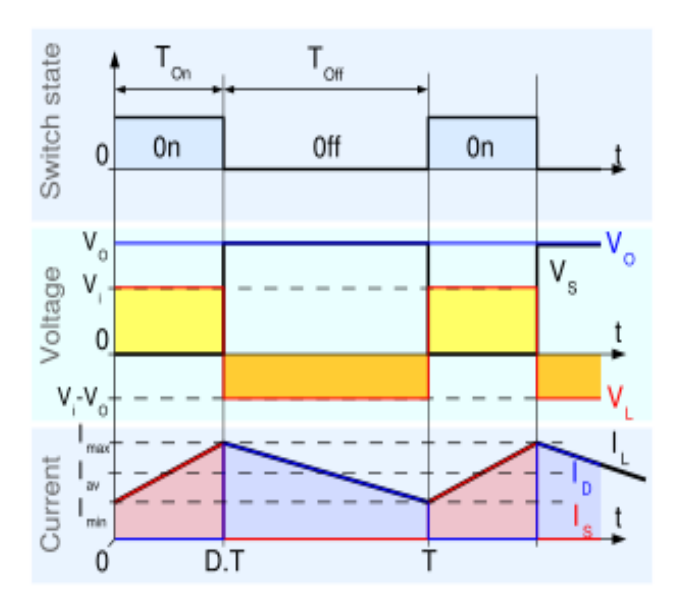

**Figura 3.3.1 Modo di funzionamento continuo (CCM)[7]**

La figura 3.3.2 è tratta dal display della simulazione che registra l'andamento della corrente di induttore e mostra microscopicamente come il convertitore funzioni effettivamente nella modalità CCM: la corrente non scende mai al valore nullo.

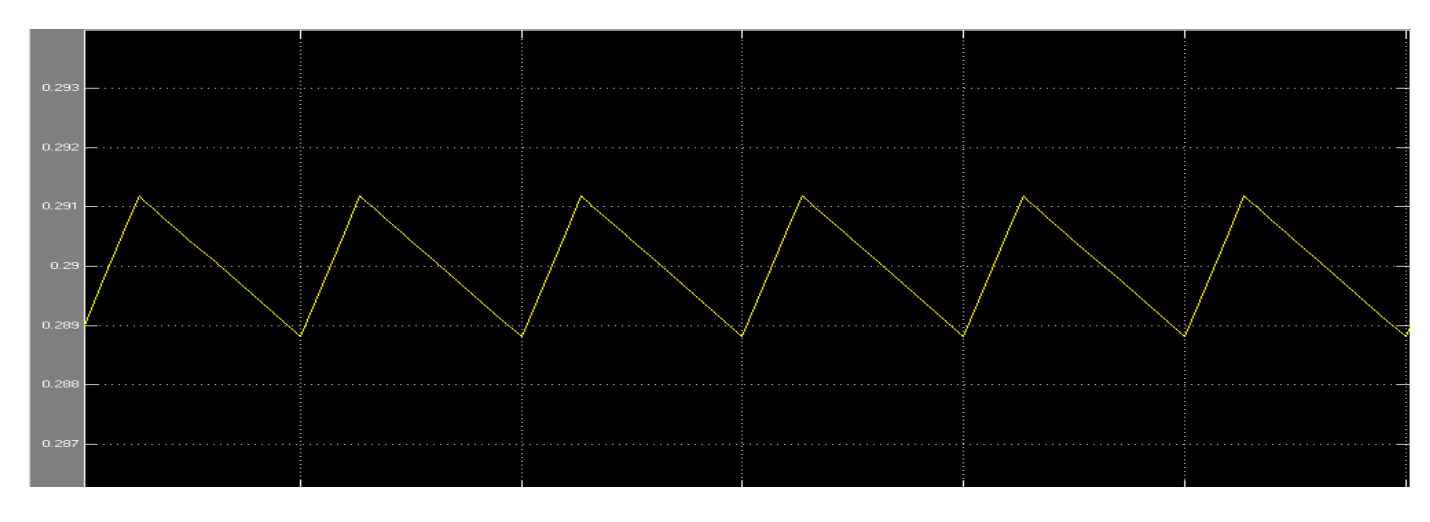

**Figura 3.3.2 Corrente IL dell'induttore nel funzionamento CCM del boost**

#### **3.4 Ondulazione della corrente d'ingresso**

Il valore picco-picco dell'ondulazione della corrente d'ingresso è legato al valore dell'induttanza *L* compresa nel boost:

$$
\Delta I_L = \frac{V_i}{L} \cdot \frac{D}{f_s} = \frac{V_o - V_i}{L} \cdot \frac{1 - D}{f_s}
$$
\n(3.4.1)

Dalla 3.3.2 otteniamo che:

$$
\Delta I_L = \frac{V_o - V_o(1 - D)}{L \cdot f_S} \cdot (1 - D) \tag{3.4.2}
$$

Le specifiche di progetto impongono un ripple della corrente di induttore che non differisca troppo da quello rilevato sulla corrente della cella fotovoltaica.

Sperimentalmente abbiamo verificato che la corrente  $I_{PV}$  della cella oscilla di  $\pm 0.2$  punti percentuali rispetto al valore nominale quindi cercheremo che la corrente di ingresso al boost abbia un ripple non superiore a  $\pm 1\%$ .

La corrente *I<sub>L</sub>* assume a regime un valore medio di 0.29 A mentre, sempre dall'equazione 3.3.2, ricaviamo che il valore della variabile *D* (duty cycle) è pari a 0.2708. Risulta quindi che deve essere rispettata la condizione:

$$
L > \frac{V_o - V_o(1 - D)}{f_s \cdot I_L \cdot 0.01} \cdot (1 - D) = \frac{24 - 24(1 - 0.2708)}{1 \cdot 10^6 \cdot 0.29 \cdot 0.01} \cdot (1 - 0.2708) \approx 1.6 \, mH
$$
 (3.4.3)

Dimensionando l'induttanza del convertitore con *L* = 2 mH otteniamo che la corrente *IL* presenta a regime un oscillazione del ±0.58%.

## **4. Controllore**

I convertitori switching basano il loro funzionamento sul tempo di commutazione dell'interruttore, che nel nostro caso è simulato tramite un interruttore ideale.

Nella nostra analisi la tensione d'uscita è una grandezza fissa (24V) mentre la tensione di ingresso del boost viene portata al suo valore ottimo agendo direttamente sul duty cycle.

In figura 4 viene riportato lo schema a blocchi dell'intero sistema. Il controllore consta di due dispositivi:

- un inseguitore di potenza (MPPT)
- un modulatore PWM (Pulse-Width Modulator)

Come si evince dallo schema l'uscita del MPPT corrisponde all'ingresso del modulatore. Infine l'uscita di quest'ultimo è l'onda quadra che comanda l'interruttore interno del convertitore boost.

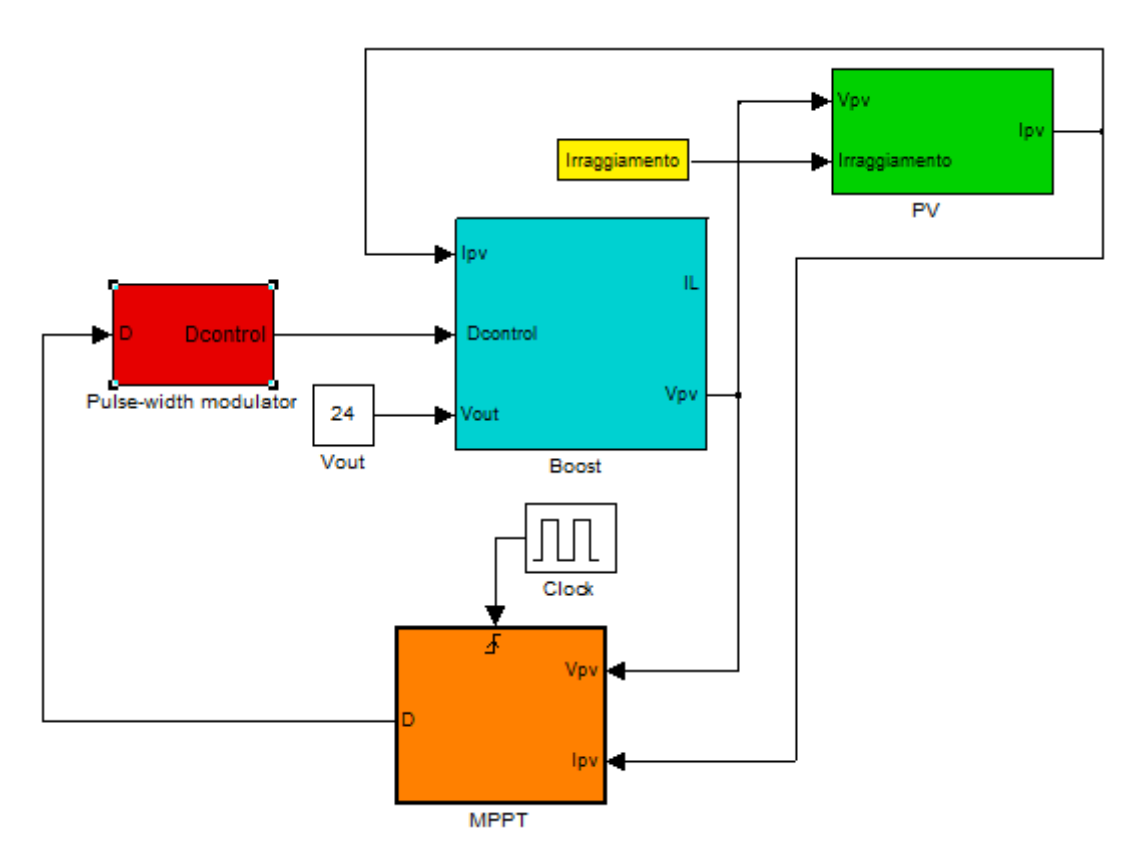

**Figura 4. Schema a blocchi del circuito**

#### **4.1 Inseguitore di potenza MPPT**

Uno degli obbiettivi guida del progetto è stato quello di realizzare un algoritmo che permettesse alla cella fotovoltaica di lavorare costantemente nel punto di massima potenza, MPP (Maximum Power Point).

E' stato dunque indispensabile la implementazione di un algoritmo MPPT (Maximum Power Point Tracking) che che consentisse di "inseguire" tale punto di lavoro.

Tra le tecniche più usate vi sono l'algoritmo Perturb&Observe e l'algoritmo a conduttanza incrementale. Quest'ultimo è l'algoritmo che è stato implementato ed è basato sull'osservazione che in MPP vale l'uguaglianza

$$
\frac{di_{PV}}{dv_{PV}} + \frac{i_{PV}}{v_{PV}} = 0
$$
\n(4.1)

Definiti con  $G = \frac{i_{PV}}{P}$  $\frac{V_{PV}}{V_{PV}}$  la conduttanza e con *ΔG*= $\frac{a}{d}$ *di PV*  $\frac{dV_{PV}}{dv_{PV}}$  la conduttanza incrementale, il punto di lavoro si può trovare in una delle tre regione illustrate in figura 4.1

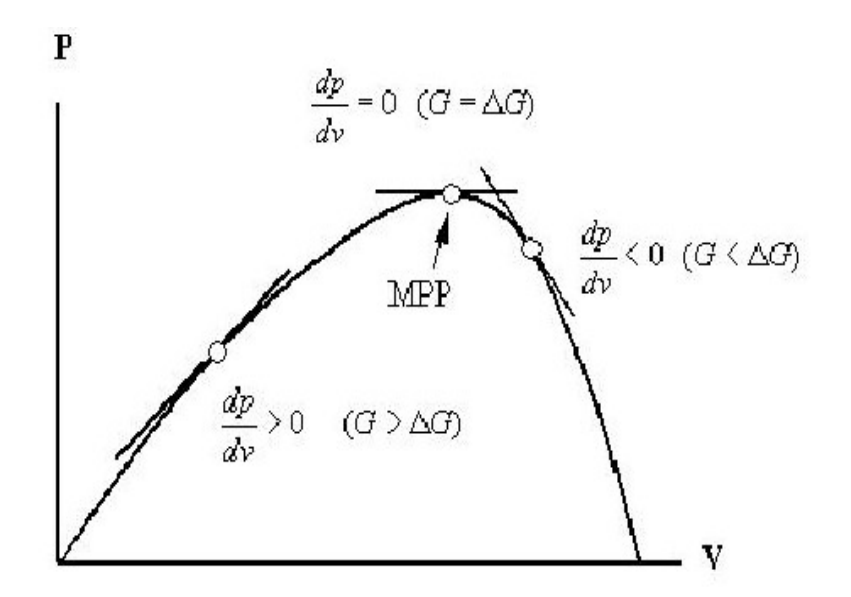

**Figura 4.1.1 Regioni di funzionamento dell'algoritmo "conduttanza incrementale" [4]**

Facendo riferimento alla figura 4.1, quando il punto operativo del piano P-V (potenza erogata in funzione della tensione) si trova sulla destra del MPP, si ha che  $\frac{di_{PV}}{dx}$  $dv_{PV}$  $+\frac{i_{PV}}{2}$ *vPV*  $< 0$ .

Quando invece il punto di lavoro è posizionato alla sinistra del MPP, allora *di PV*  $dv_{PV}$  $+\frac{i_{PV}}{2}$ *vPV*  $>0$ .

Il segno della quantità  $\Delta G + G$  indica la corretta direzione di perturbazione che conduce al punto di massima potenza.

A differenza dell'algoritmo P&O, in cui il punto di lavoro continua ad oscillare attorno al MPP, l'algoritmo a conduttanza incrementale permette, almeno in linea teorica, il pieno raggiungimento dello stesso.

Tuttavia, un dispositivo digitale è per sua natura affetto da errori di misura; inoltre nel caso reale andrebbe considerata la presenza del rumore che inficia la perfettibilità teorica dell'algoritmo.

Come conseguenza la tensione operativa  $V_{PV}$  non può coincidere esattamente con il MPP ed oscilla

attraverso esso. Questo viene riscontrato anche nella simulazione effettuata: in figura 4.1.2 viene mostrato l'andamento a regime della tensione a cui opera la cella solare.

Per le specifiche secondo le quali è stata progettata la cella, sappiamo che il valore cui ci aspettiamo che la tensione si attesti è 17.5 V ed infatti vediamo come tale valore sia effettivamente raggiunto. Tuttavia l'algoritmo MPPT fa oscillare il segnale di comando (duty cycle) dando origine ad un'onda quadra a tre livelli (figura 5.1.2) e questa variazione viene rispecchiata anche nell'oscillazione della tensione di ingresso.

Essa ad ogni iterazione dell'algoritmo (una iterazione ogni 0.2 ms) si assesta al nuovo valore dettato dal duty cycle oscillando tra 17.468 V e 17.532 V, ossia con un errore del  $\pm 0.18\%$ .

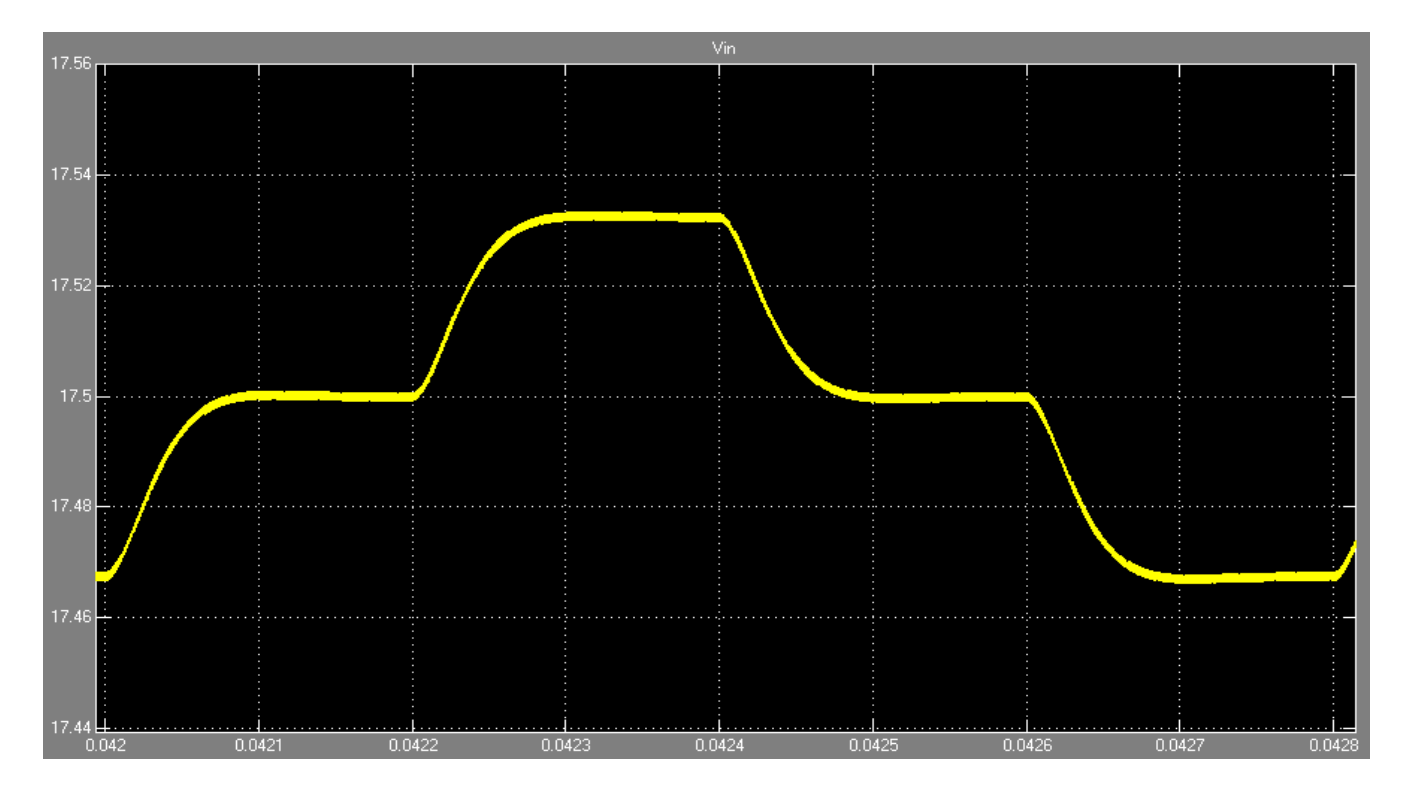

**Figura 4.1.2 Assestamento della tensione di ingresso ad ogni iterazione dell'algoritmo MPPT a regime**

L'algoritmo MPPT che viene presentato in Appendice A riconosce in quale delle tre zone sta lavorando la cella fotovoltaica e agisce direttamente sul duty cycle adattandolo per portare la cella ad operare nel punto di massima potenza.

Nel modello Simulink la funzione MPPT è stata realizzata all'interno di un blocco triggered system comandato da un clock operante alla frequenza di 5 kHz. Così facendo il sistema è in grado di stabilizzarsi al nuovo valore di tensione, cosa che non accadrebbe operando a frequenze troppo elevate: vedremmo in questo caso un'evoluzione della tensione secondo un'onda sinusoidale in quanto il sistema registrerebbe ogni minima variazione del grandezza di comando e di conseguenza non lo osserveremmo mai a regime.

Le grandezze ricevute in input dall'algoritmo sono  $V_{PV}$  e  $I_{PV}$ , rispettivamente la tensione e la corrente della cella fotovoltaica.

Esse sono discretizzate tramite un convertitore analogico-digitale il quale, come nella maggior parte dei

dispositivi digitali, usa una precisione a 10 bit. Anche il segnale di uscita, prima di costituire l'ingresso del modulatore PWM, viene discretizzato con un convertitore ADC a 10 bit

### **4.2 Modulatore PWM (Pulse-Width Modulator)**

In figura 4.2.1 viene indicato lo schema a blocchi tratto da Simulink del PWM.

Il segnale *D* prodotto dal MPPT viene confrontato con un segnale a dente di sega di ampiezza 1 e frequenza 1 MHz. Chiameremo per semplicità *STW* (SawTooth Wave) questo segnale.

Il risultato di tale confronto è un segnale binario (Clock) generato secondo la seguente politica:

$$
- \quad D \geq STW \Rightarrow \quad \text{Clock} = 1
$$

 $D < STW \Rightarrow$  Clock = 0

Il procedimento con cui viene generato il Duty Cycle è esplicato in maniera evidente in figura 4.2.2

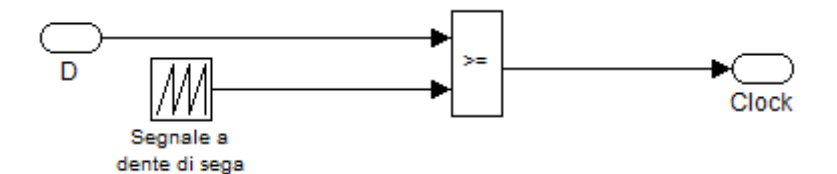

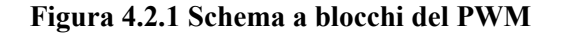

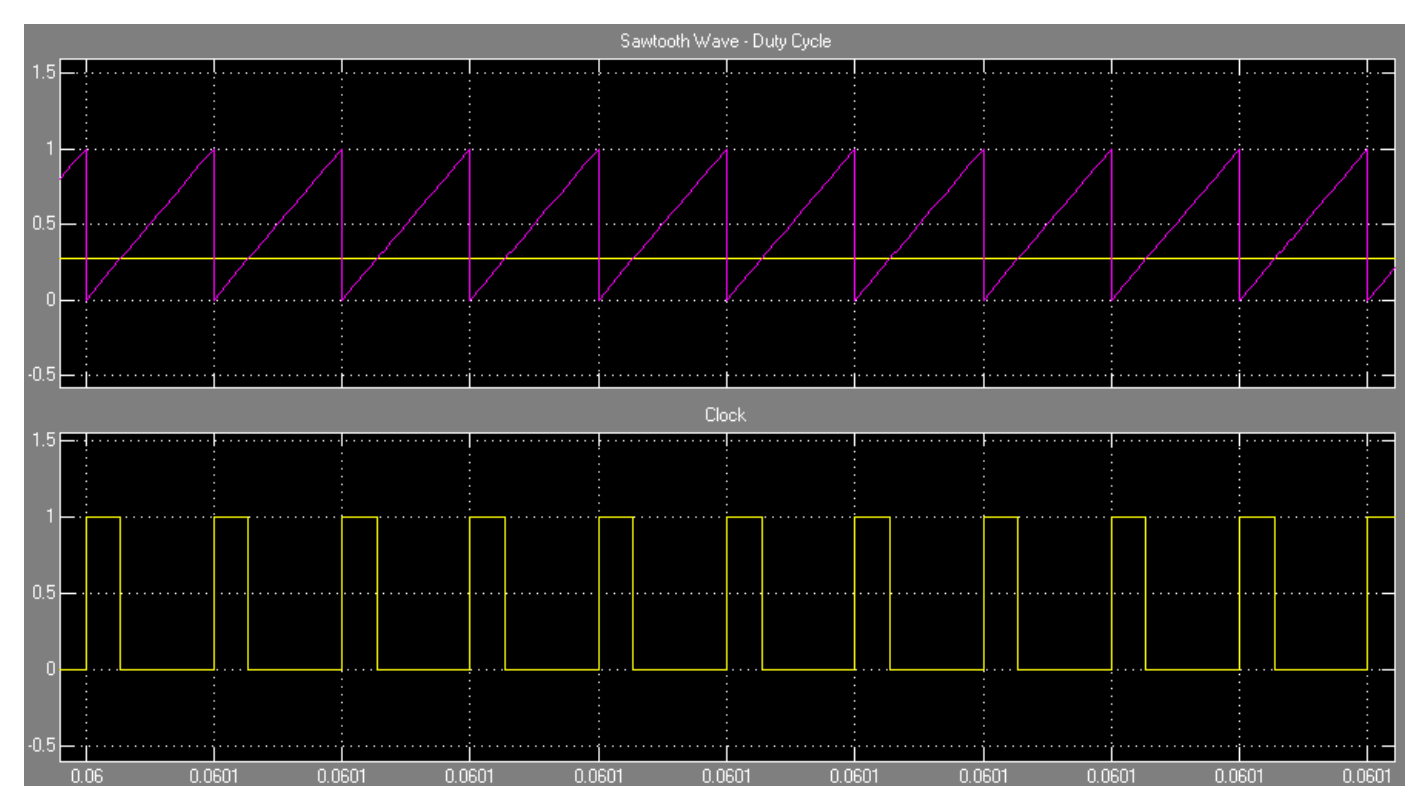

**Figura 4.2.2 Funzionamento del modulatore PWM**

Il segnale di uscita è dunque un'onda quadra, la quale determina il periodo di commutazione

dell'interruttore del convertitore DC-DC e conseguentemente impone il valore ottimale della sua tensione di ingresso.

## **5. Analisi statica dei risultati sperimentali**

Nell'inizializzare i parametri di sistema, nello specifico i componenti del convertitore boost, si è scelto di porre uguali a zero sia la tensione iniziale della capacità posta in ingresso al boost, sia la corrente iniziale dell'induttore dello stesso.

Così facendo si è potuto studiare l'evoluzione del sistema quando esso viene acceso ed è soggetto ad una potenza di irraggiamento di 1000 W/m<sup>2</sup> .

### **5.1 Analisi del duty cycle**

Cominciamo con il considerare il duty cycle. Come si vede nel codice dell'algoritmo di conduttanza incrementale riportato in Appendice A, il duty cycle è inizialmente nullo.

Ad ogni iterazione l'algoritmo legge i valori correnti di tensione e corrente della cella fotovoltaica e modifica il duty cycle.

Prima di procedere con l'osservazione dei risultati della simulazione condurremo una breve analisi a priori per capire cosa ci aspettiamo di rilevare: il passo con cui viene incrementato o decrementato il duty cycle è 0.0013 per cui dovrebbe impiegare circa 200 steps per giungere al valore atteso.

La frequenza con cui vengono letti i dati di input e viene modificato il duty cycle è dettata dal segnale di clock che comanda il triggered system del MPPT: vedremo quindi una modifica ogni 200 μs, essendo la frequenza pari a 5 kHz e ciò si traduce in un transitorio iniziale di circa 40 ms.

Nella figura 5.1.1 mostriamo l'andamento macroscopico del duty cycle: come ci aspettavamo il tempo di salita si attesta sui 40 ms, dopodiché il segnale si stabilizza, pur con l'oscillazione giustificata nel paragrafo 4.1 e che viene mostrata in figura 5.1.2.

E' immediato notare come la variazione avvenga ad ogni iterazione dell'algoritmo implementato per il Maximum Power Point Tracking.

La scelta del valore di incremento/decremento del duty cycle ha ripercussioni sulla durata del transitorio iniziale, ma anche sulla precisione globale del sistema: se uno step piuttosto ampio permette una "salita" molto rapida, allo stesso tempo c'è il rischio che il sistema oscilli con un'ampiezza troppo elevata attorno al punto di equilibrio. E' stato quindi necessario mediare tra questi due estremi.

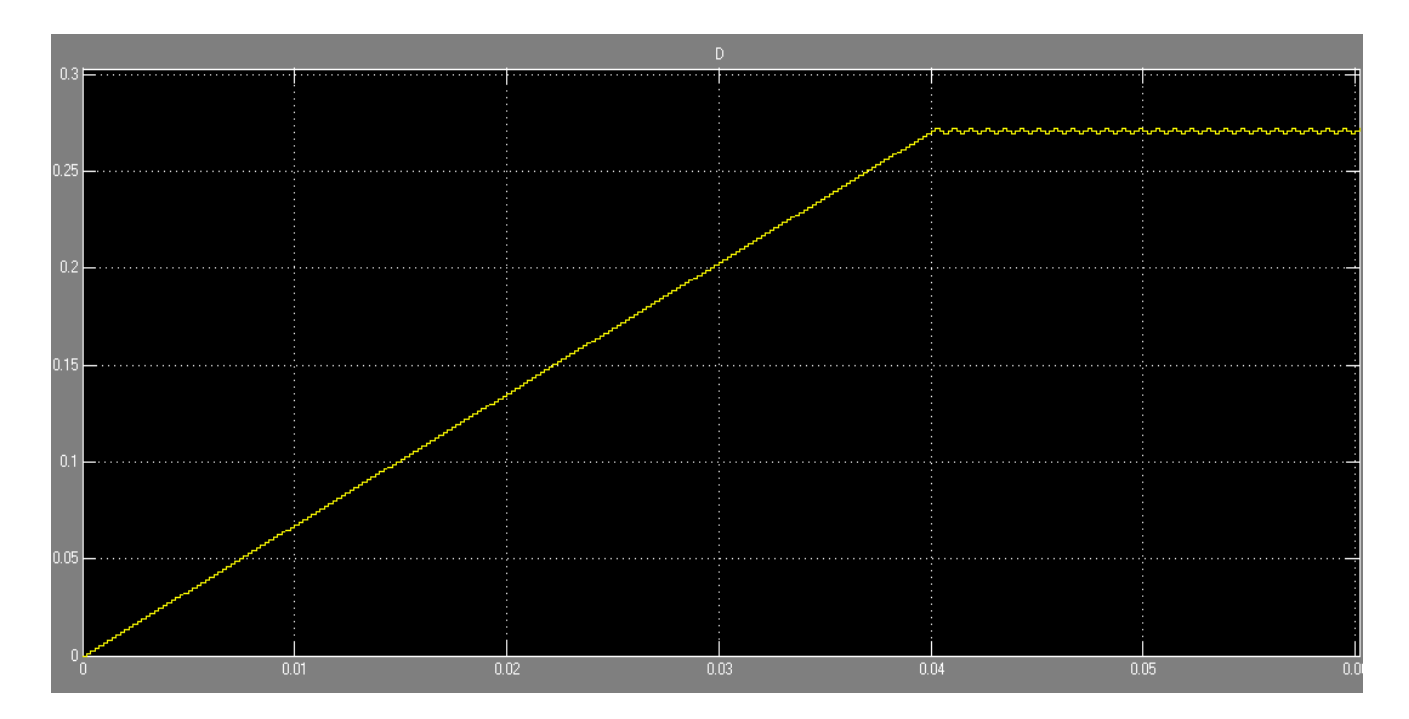

**Figura 5.1.1 Analisi macroscopica del duty cycle**

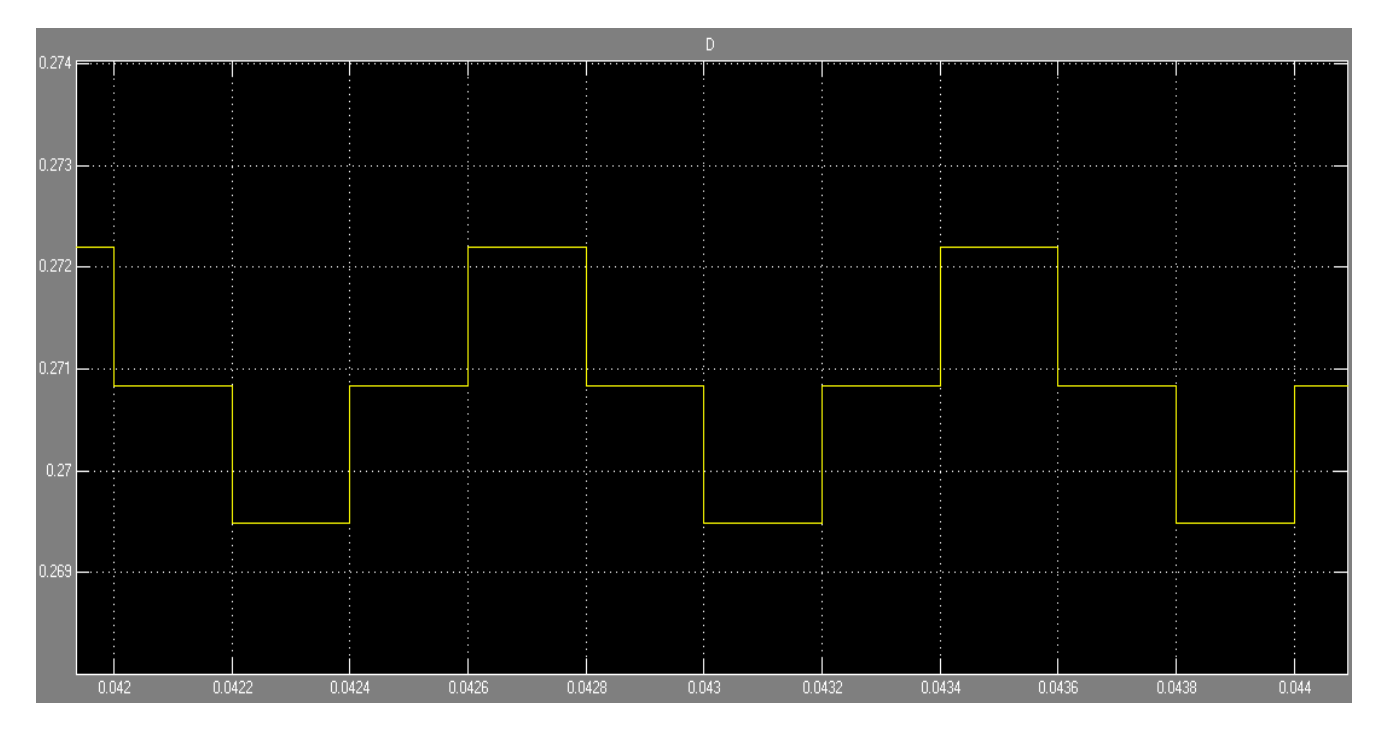

**Figura 5.1.2 Fronte di salita del duty cycle**

#### **5.2 Analisi della tensione di ingresso**

La tensione di ingresso è la tensione rilevata ai capi della cella fotovoltaica e in ingresso al convertitore boost. Sappiamo che il valore di tensione per cui la cella opera erogando la massima potenza possibile è 17.5 V, valore cui giunge al tempo 40 ms, quando cioè il duty cycle assume valore 0.2708.

In figura 5.2(a) è mostrata la risposta del sistema: la *Vi* è inizialmente nulla e ciò risulta naturale se si pensa a come viene generata guardando lo schema in figura 3.2. Abbiamo detto che il valore iniziale del duty cycle è nullo perciò la corrispondente onda quadra generata dal PWM è in realtà il segnale nullo.

Ciò corrisponde a lavorare all'inizio nella situazione illustrata in figura 3.1.2, quando cioè lo switch è spento: la corrente che scorre sull'induttore è nulla e tale è la tensione ai suoi capi, la quale corrisponde alla tensione di ingresso quando l'interruttore è spento.

La tensione *V<sub>i</sub>* cresce poi rapidamente ed evolve con una sovraelongazione che la porta a 22.3 V, ossia al valore della tensione a vuoto.

Quindi la tensione di ingresso si assesta attorno al valore ottimo (figura 5.2(b)) con un'oscillazione del  $\pm 0.18\%$  (figura 4.1.2).

Tale ripple, come descritto nel paragrafo 4.1, è dovuto al naturale errore che deriva dal lavorare con grandezze discrete anziché continue.

Nell'evoluzione a regime, la tensione assume la forma di un'onda quadra a tre livelli e si è notato come ad ogni iterazione dell'algoritmo di MPPT corrisponda un fronte di salita o discesa della tensione con una minima sovraelongazione o sotto-elongazione dovuta all'assenza di controllo.

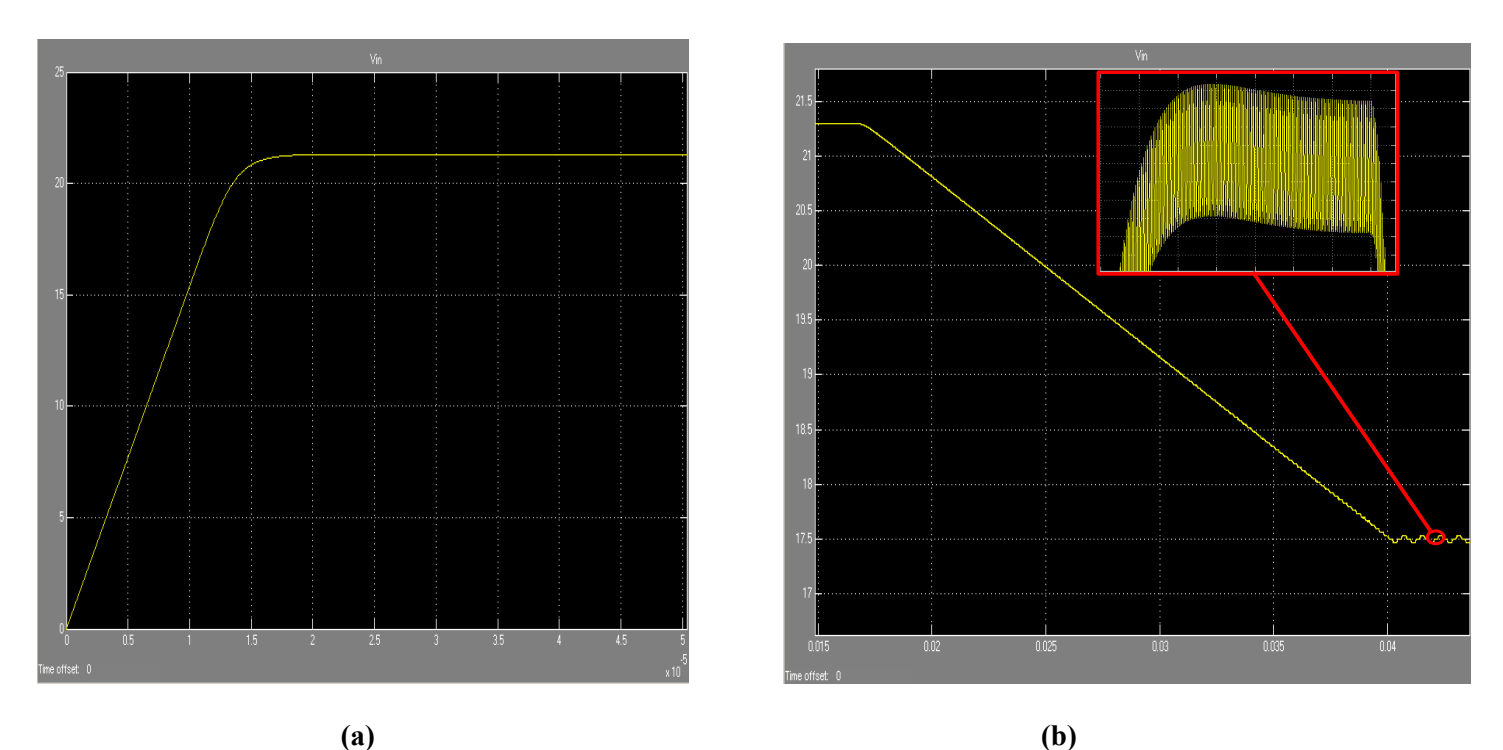

**Figura 5.2 Risposta della tensione di ingresso con sovraelongazione (a) Assestamento della tensione di ingresso al valore nominale (b)**

#### **5.3 Analisi della corrente della cella fotovoltaica**

Nel nostro modello la cella fotovoltaica genera la corrente *I<sub>PV</sub>* dai segnali di tensione e di irraggiamento che riceve in ingresso.

Sappiamo che ad ogni valore di irradiazione solare corrisponde un diversa curva caratteristica: fissata dunque una determinata coppia di valori tensione-irraggiamento, è univocamente determinato il corrispondente valore della corrente della cella fotovoltaica.

Infatti, come si può vedere in figura 5.3(a) e 5.3(b) inizialmente essa assume il valore della corrente di cortocircuito pari a 0.31 A (infatti la tensione è inizialmente nulla), scende rapidamente al valore nullo (questa fase corrisponde alla sovraelongazione della tensione) e infine raggiunge il valore per cui la cella eroga la massima potenza, 0.29 A, attorno al quale oscilla con un ripple dello 0.2%

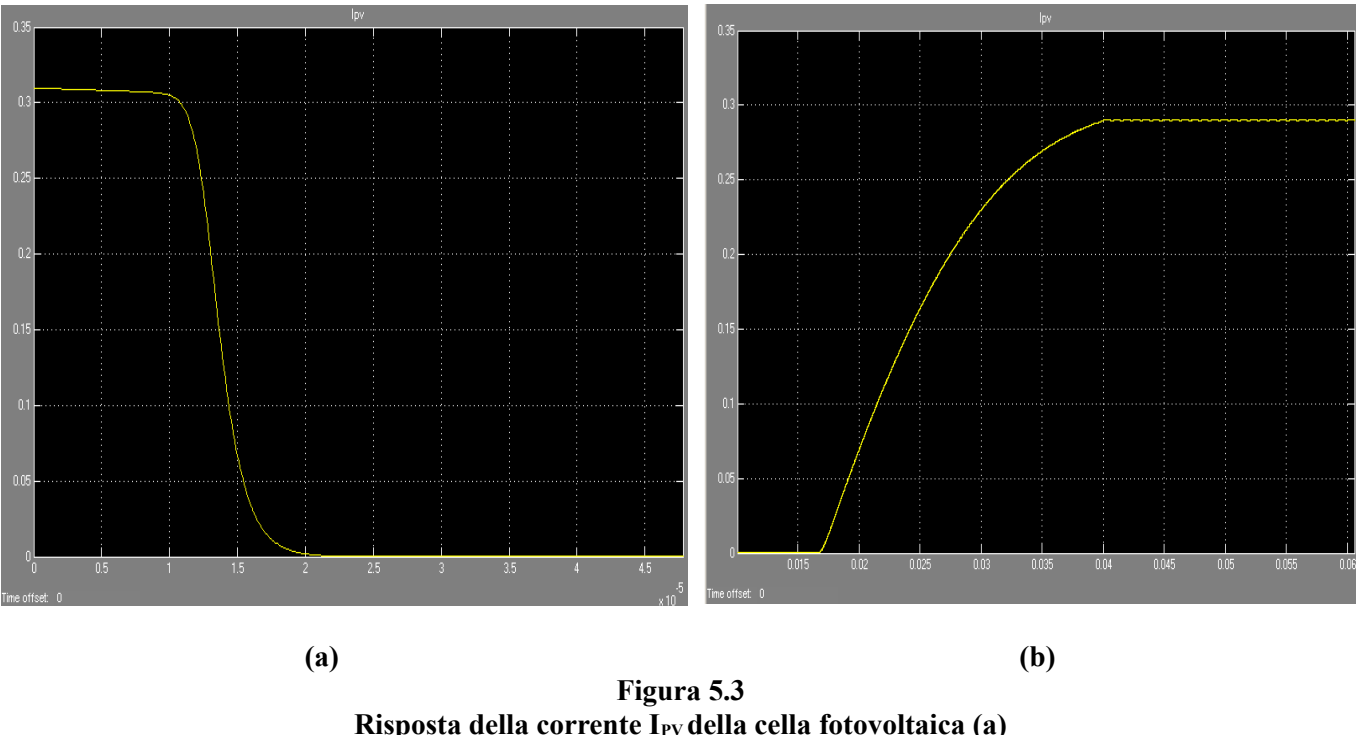

Assestamento della corrente I<sub>PV</sub> al valore ottimo (b)

#### **5.4 Analisi della corrente di ingresso**

La corrente di ingresso al boost all'istante 0 è nulla. Non appena il circuito viene acceso, una minima parte della corrente della cella fotovoltaica carica il condensatore di ingresso. La quasi totalità della corrente *IPV* fluisce quindi sull'induttore.

Sappiamo che la *IPV* cala rapidamente dal suo valore massimo fino quasi ad annullarsi: la corrente d'induttore *IL* non registra questo brusco transitorio e nella sua successiva evoluzione segue di fatto la crescita della *IPV* attestandosi al valore medio di 0.29 A (figura 5.4.1).

Le specifiche di progetto ci richiedevano un'ondulazione prossima a quella della corrente della cella fotovoltaica e attraverso il dimensionamento dell'induttanza, come spiegato nel paragrafo 3.4, abbiamo ottenuto un ripple del ±0.58%: la *IL* oscilla infatti a regime tra 0.2883 A e 0.2917 A, come è possibile vedere in figura 5.4.2

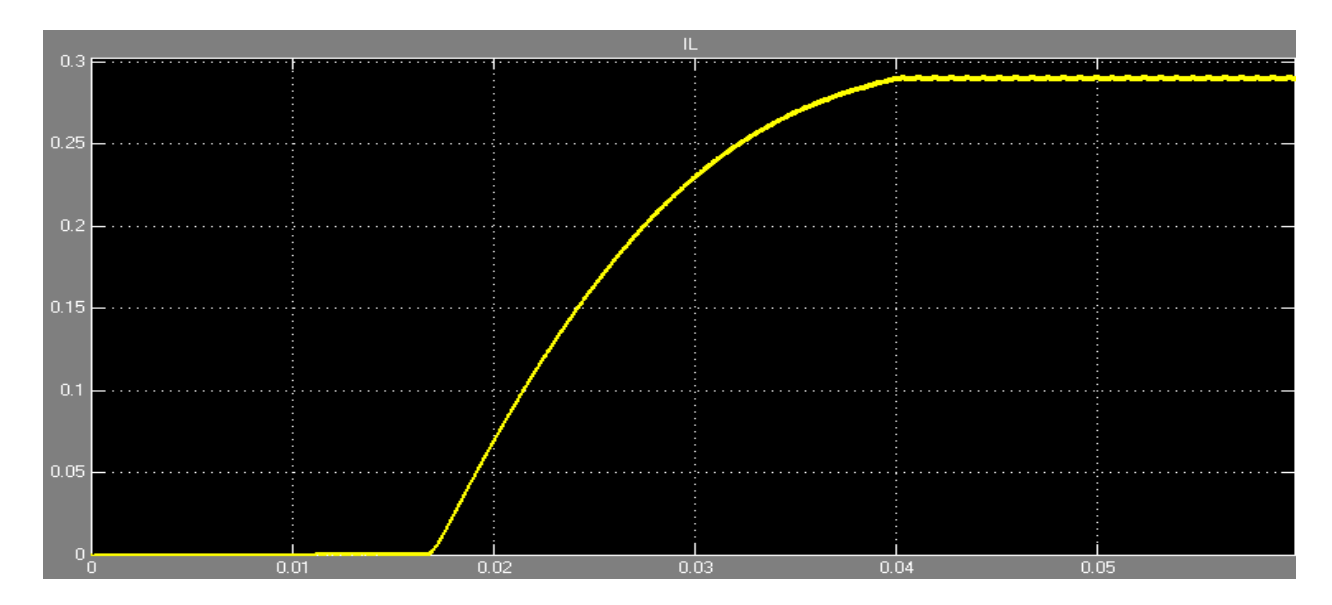

**Figura 5.4.1 Corrente di ingresso I<sup>L</sup>**

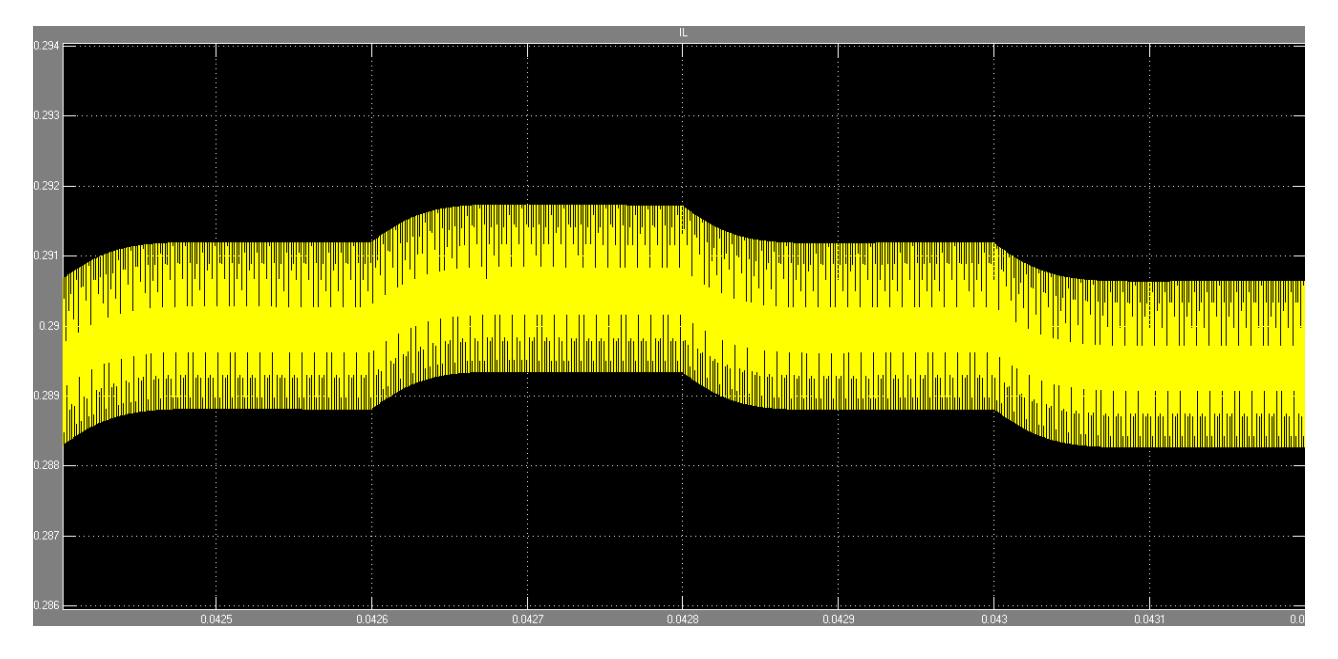

**Figura 5.4.2 Ripple della corrente di ingresso**

In figura 3.3.2 è già stata illustrato come si comporta microscopicamente la corrente di induttore, con particolare interesse al funzionamento in modalità CCM del convertitore boost.

## **6. Analisi dinamica dei risultati sperimentali**

Il test effettuato in questa sezione viene svolto con tre tipi di ingressi: impulsivo, a gradino e a rampa. Andremo a valutare il comportamento della tensione di ingresso del boost, e soprattutto in quanto tempo essa torna al valore di riferimento.

I tre tipi di ingressi sopra citati simulano diverse situazioni in cui può trovarsi il circuito, andando a valutare ciò che accade nei casi peggiori. L'ingresso impulsivo, che difficilmente si verifica nelle condizioni reali, rappresenta un picco della radiazione luminosa e quindi della potenza, mentre l'ingresso a gradino corrisponde ad una variazione istantanea della potenza in ingresso (ossia del valore di irraggiamento e conseguentemente della corrente foto-generata). Infine la rampa permette di valutare ciò che accade in situazioni prossime alla realtà, simulando cioè una variazione di potenza lenta rispetto alle dinamiche del controllore.

#### **6.1 Ingresso impulsivo**

Quando il sistema è già a regime e lavora ad un irraggiamento di 1000 W/m<sup>2</sup>, viene sottoposto ad un impulso che fa variare istantaneamente la radiazione solare del -25% per poi tornare al valore iniziale. La tensione di ingresso subisce una variazione di segno uguale al segno dell'impulso e nel riassestarsi presenta una sovraelongazione di 0.65 V, ossia del 3.7%, dovuta all'assenza di un sistema di controllo in retroazione.

La durata totale della variazione della potenza d'ingresso è 0.4 ms, ma il sistema impiega 1.5 ms per tornare al valore nominale di tensione (figura 6.1.1).

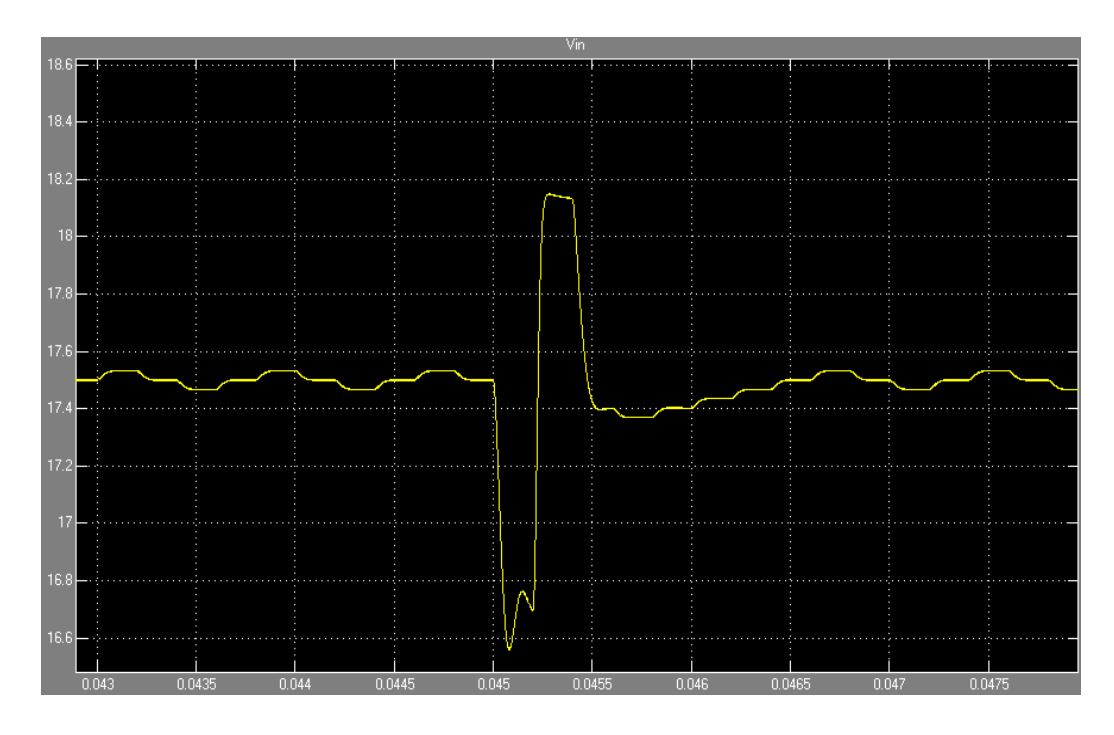

**Figura 6.1.1 Variazione della tensione di ingresso in risposta ad un impulso di durata 0.4 ms che varia del -25% l'irraggiamento cui è sottoposta la cella.** 

In figura 6.1.2 è invece riportata la risposta della tensione di ingresso quando viene impresso un impulso della durata di 0.4 ms che fa variare del +25% l'irraggiamento. La tensione subisce una variazione iniziale di segno uguale a quello dell'impulso e in questo caso quello che riscontriamo è una sottoelongazione del 5% nel riassestamento al valore nominale.

La risposta del sistema è più rapida di 0.5 ms rispetto al caso precedente impiegando 1 ms a stabilizzarsi.

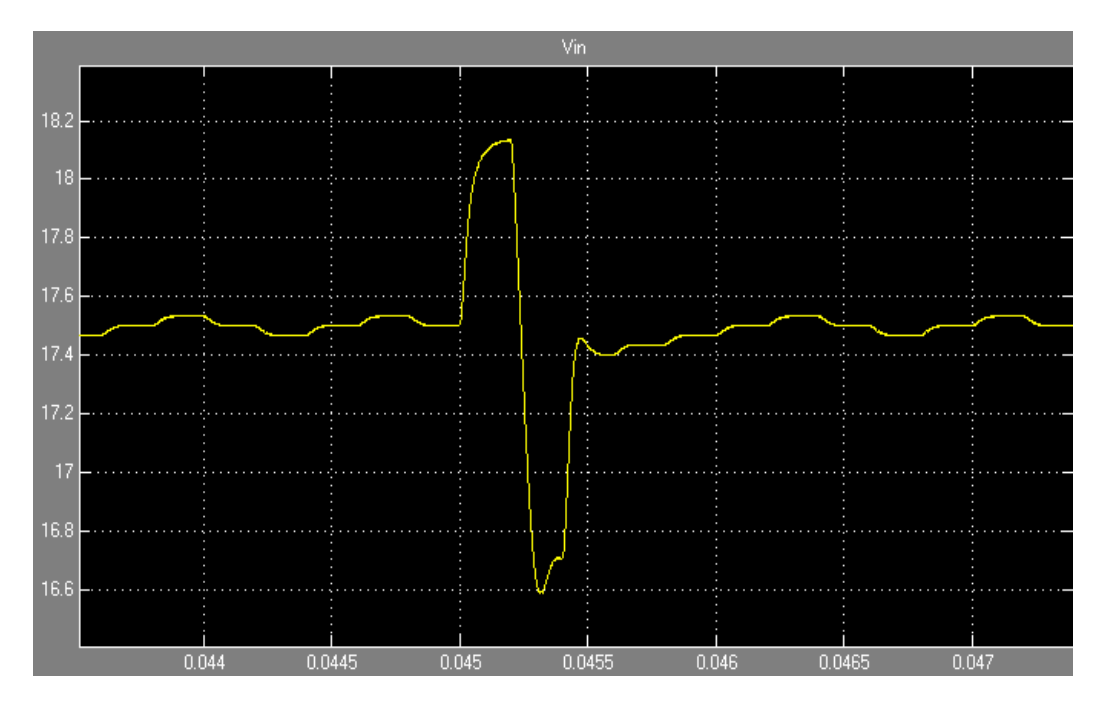

**Figura 6.1.2 Variazione della tensione di ingresso in risposta ad un impulso di durata 0.4 ms che varia del +25% l'irraggiamento cui è sottoposta la cella.** 

#### **6.2 Ingresso a gradino**

Il secondo ingresso cui viene sottoposto il sistema è un gradino che fa variare l'irraggiamento rispettivamente del -25% (figura 6.2.1) e del +25% (figura 6.2.2)

Nel primo caso il sistema si porta al valore di riferimento in 0.5 ms (circa tre passi dell'algoritmo MPPT), mentre nel secondo caso impiega quasi un tempo doppio. Il sistema risponde infine ad entrambi gli ingressi con una minima elongazione di segno contrario al verso del gradino nella fase di stabilizzazione.

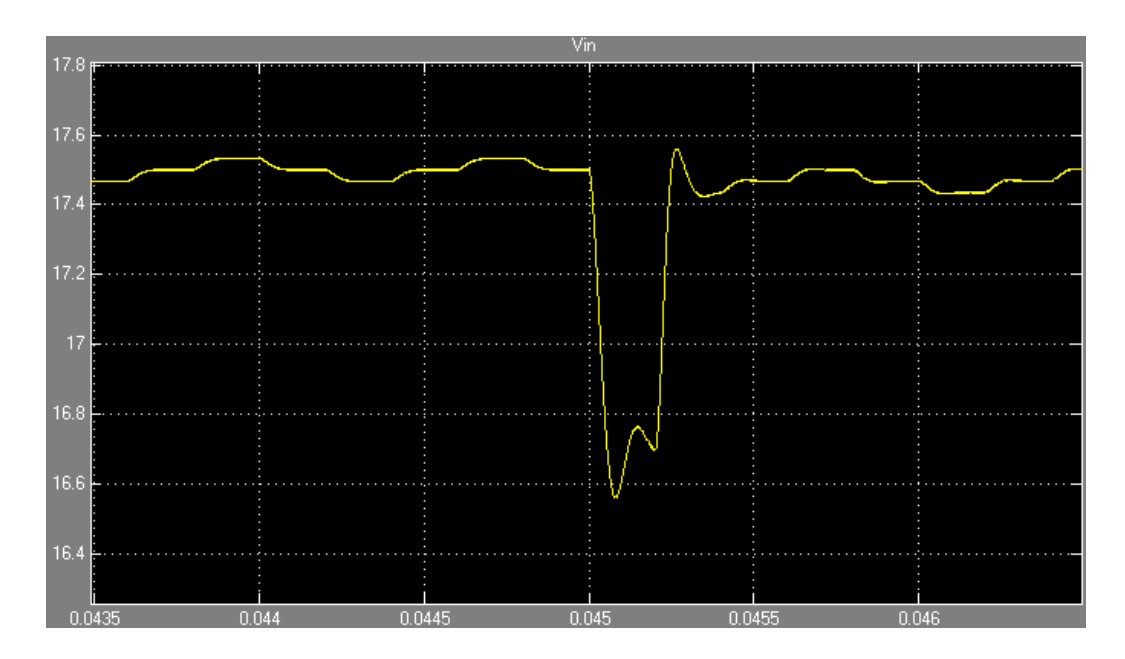

**Figura 6.2.1 Variazione della tensione di ingresso in risposta ad un gradino che varia del -25% l'irraggiamento cui è sottoposta la cella.** 

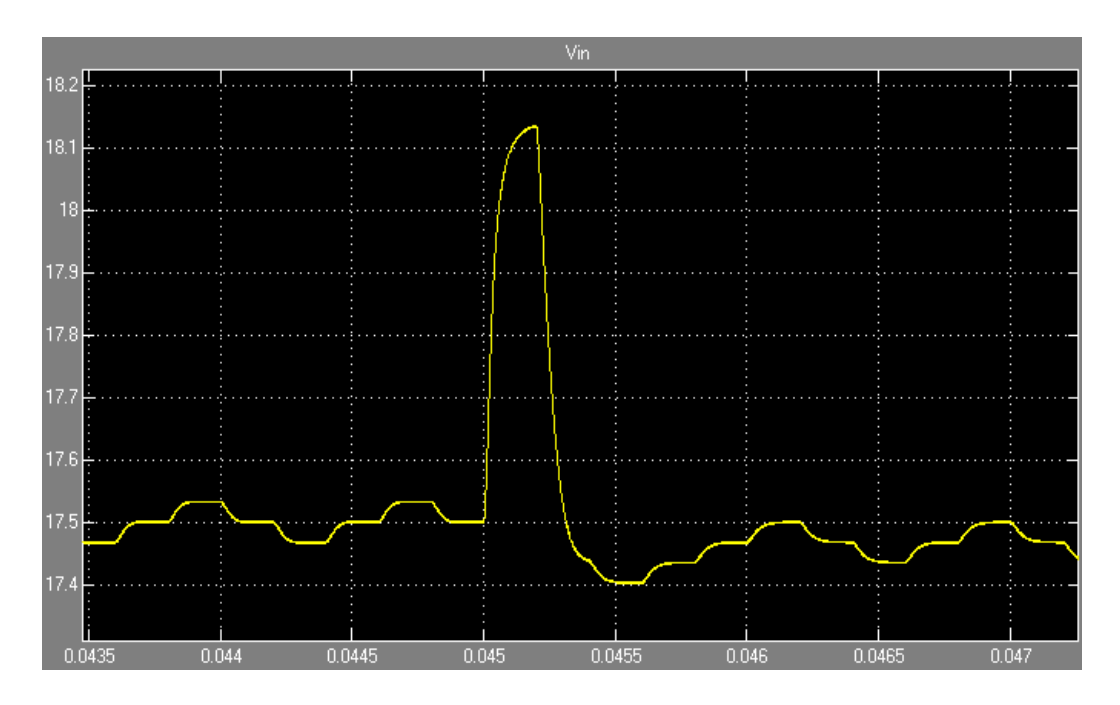

**Figura 6.2.2 Variazione della tensione di ingresso in risposta ad un gradino che varia del +25% l'irraggiamento cui è sottoposta la cella.** 

#### **6.3 Ingresso a rampa**

Presentiamo ora il caso più attinente alla realtà di una variazione della potenza di ingresso non repentino e cioè che corrisponda ad una rampa. La potenza irradiata infatti non varia istantaneamente, ma ha una dinamica almeno di qualche frazione di secondo causata da ombreggiature dei pannelli causata per lo più dal passaggio di nuvole.

Il sistema è stato sollecitato con una rampa discendente che varia l'irraggiamento del +25% in 40 ms, precisamente tra il tempo 45 ms e 85 m.

La tensione si attesta ad un valore inferiore per tutta la durata della rampa per poi assestarsi al nuovo valore di riferimento quando la variazione di potenza è terminata. Nel complesso, come vediamo in figura 6.3.1, la variazione di tensione dura 46 ms: sono infatti necessari 6 ms (85 ms – 91 ms) per raggiungere il valore nominale e assestarvisi.

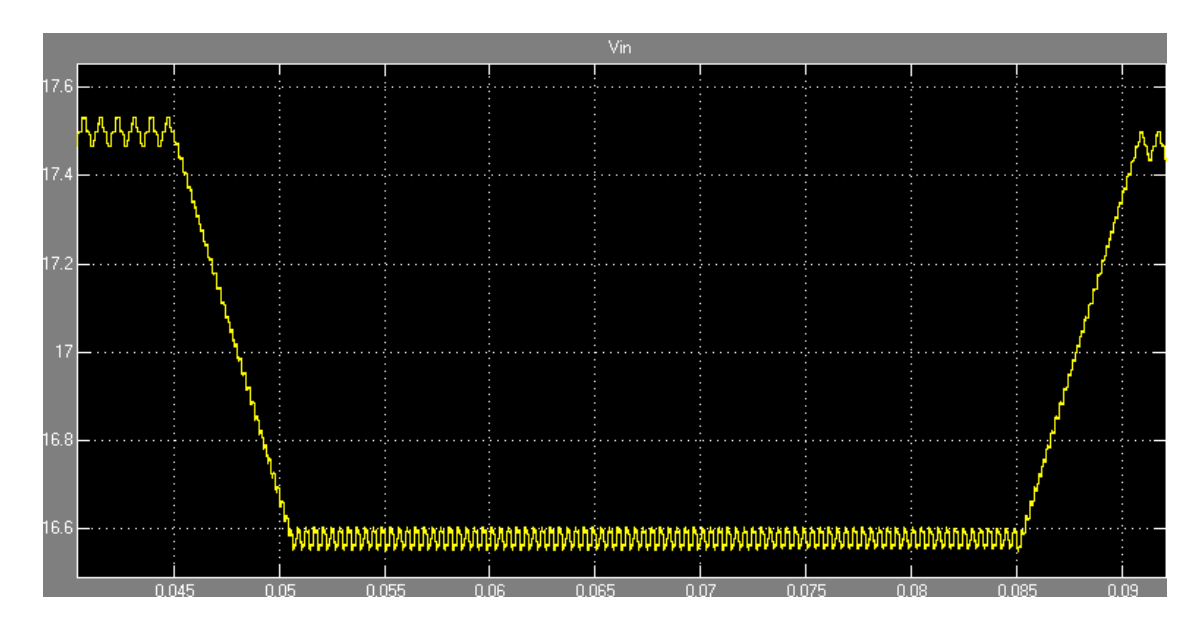

**Figura 6.3.1 Variazione della tensione di ingresso ad una rampa della potenza di ingresso (+25% in 40 ms)**

La risposta del sistema ad una rampa che varia del -25% in 40 ms l'irraggiamento è mostrata in figura 6.3.2: durante il periodo di variazione il duty cycle, e quindi la tensione, oscilla come un'onda quadra a due livelli e si assesta infine pressoché istantaneamente al nuovo valore nominale riprendendo l'ormai nota forma a tre livelli. Variazioni più considerevoli portano a tempi di assestamento più lunghi: ad esempio ad una variazione del -50% della potenza di irraggiamento il sistema risponde con un transitorio totale di circa 35 ms.

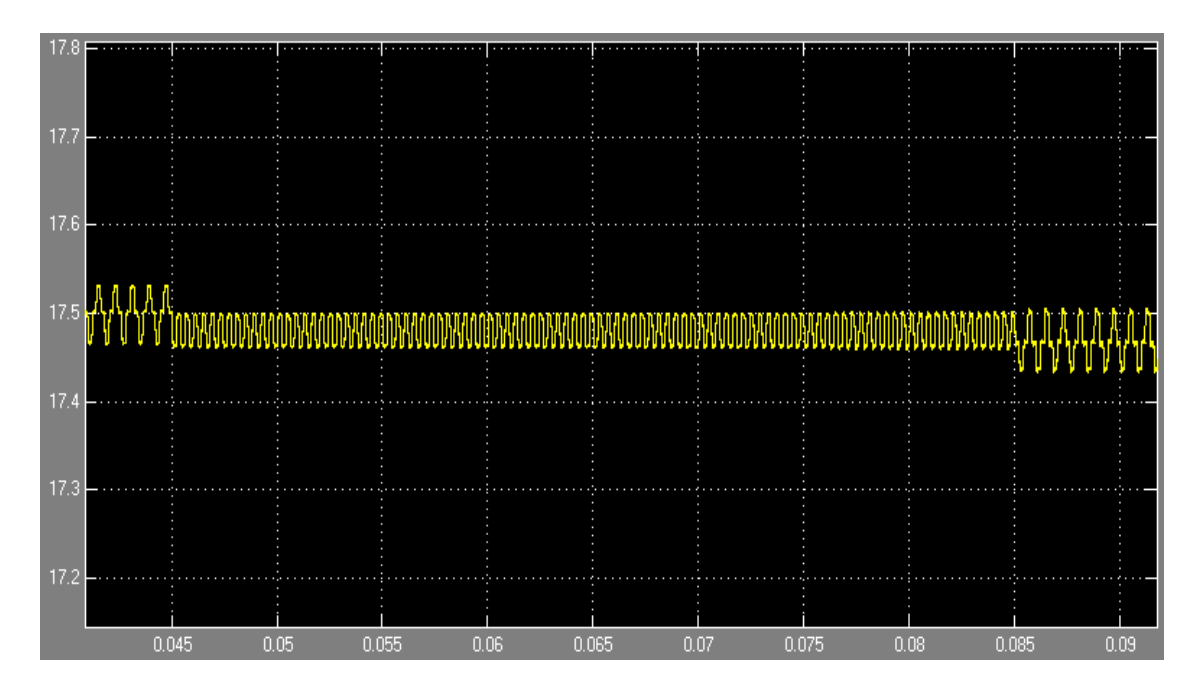

**Figura 6.3.2 Variazione della tensione di ingresso ad una rampa della potenza di ingresso (-25% in 40 ms)**

## **Appendice A**

Di seguito viene presentato l'algoritmo MPPT a conduttanza incrementale realizzato tramite il linguaggio di programmazione Matlab. Esso riceve in input i correnti valori di tensione e corrente cui sta lavorando la cella solare e dà in output il valore del duty cycle che permette di raggiungere la tensione di riferimento.

Lavorando con grandezze discrete è necessario considerare un margine di errore nelle misure. Per questo nell'algoritmo, le condizione di uguaglianza vengono approssimate tramite un intervallo di confidenza appropriato.

#### **Algoritmo MPPT:**

```
function D = MPPT(Vpv, Ipv)persistent D_old;
persistent Vpv_old;
persistent Ipv_old;
```
% Verifiche per fissare i valori iniziali per le variabili di stato dell'algoritmo.

```
if isempty(D_old)
   D old = 0;
end 
if isempty(Vpv_old)
   Vpv_old = 0;
end
if isempty(Ipv_old)
   Ipv old = 0;
end
\frac{0}{0}%%%%%%%%%%%%%%%%%%%%%%%%%%%%%%%%%%%%%%%
% Algoritmo di Conduttanza Incrementale
%%%%%%%%%%%%%%%%%%%%%%%%%%%%%%%%%%%%%%%
\frac{0}{0}epsilon = 0.001;
delta = 0.0013;
dV = Vpv - Vpv old;
dI = Ipv - Ipv old;
\frac{0}{6}if(dV/dI + Vpv/Ipv > epsilon)D = D old + delta;
   elseif(dV/dI + Vpv/Ipv < -epsilon)
      D = D old - delta;
    else
      D = D old;
end
\frac{0}{0}\frac{9}{9}\%\frac{9}{9}\%\frac{% Aggiornamento variabili
%%%%%%%%%%%%%%%%%%%%%%%%%%%%%%%
0/2Vpv old = Vpv;
Ipv_old = Ipv;
D old = D;
```
## **Appendice B**

#### **Relative Air Mass**

Uno dei parametri per la progettazione e lo studio dell'efficienza di impianti fotovoltaici è il coefficiente di Relative Air Mass.

Nel presente lavoro lo studio delle variazioni di efficienza ad esso collegate è stato trascurato, tuttavia per completezza ne viene qui data una veloce trattazione.

Per quantificare la diversa entità della densità di potenza in funzione della posizione del Sole si fa riferimento al concetto di Relative Air Mass o semplicemente Air Mass (A.M.) che rappresenta la quantità di atmosfera terrestre che la luce deve attraversare per raggiungere un osservatore al suolo.

Più rigorosamente il coefficiente di A.M. è definito come il rapporto tra la lunghezza del percorso effettivo dei raggi solari e la lunghezza del loro percorso più breve per raggiungere la superficie terrestre.

Quando il Sole e' allo zenith dell'osservatore (ossia il Sole è a 90° sull'orizzonte), i raggi solari compiono il percorso più breve per attraversare l'atmosfera e giungere al suolo.

Esso viene preso come riferimento ed indicato come Air Mass 1 o AM1.

Se il Sole è a 30° sull'orizzonte, il percorso dei raggi solari e' il doppio rispetto alla precedente posizione; questa situazione e' indicata con A.M.2.

L'indice A.M. è legato all'angolo di elevazione del sole rispetto all'orizzonte e matematicamente è espresso, in modo approssimato, come:

$$
A.M.=l/sin(h)
$$

dove *h* è l' angolo di elevazione del sole sull'orizzonte dell'osservatore ovvero l'angolo di zenith.

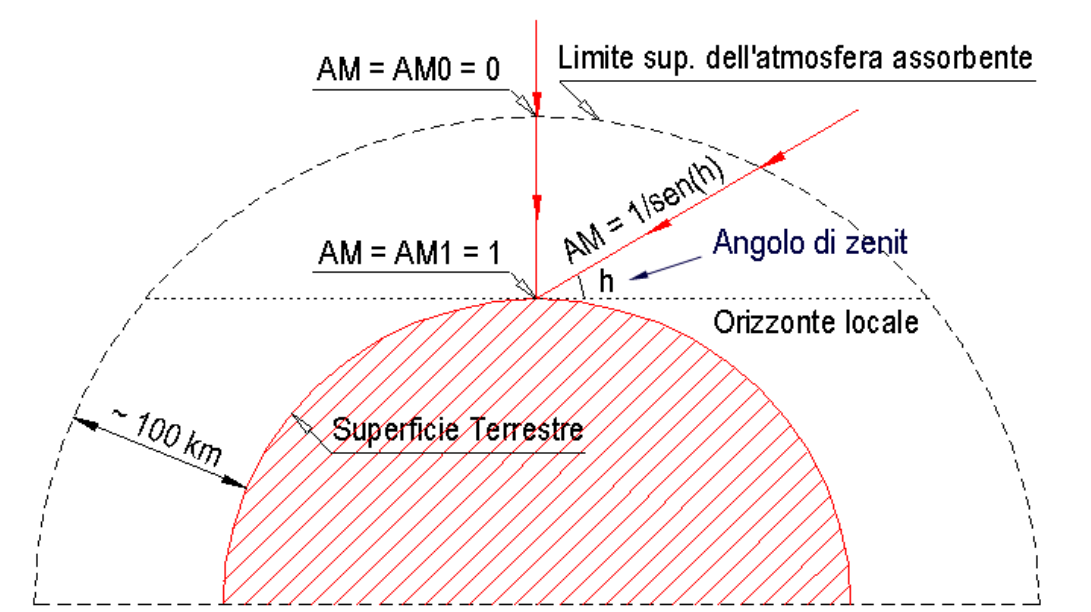

**Figura C. Valori di A.M. In funzione della posizione del sole e dell'irraggiamento**

## **Bibliografia**

- [1] Würfel Peter, *The Physics of Solar Cells,* Weinheim: Wiley-VCH, (2005).
- [2] Massimo Gamba (a cura di), *Impianti fotovoltaici per la produzione di energia elettrica dalla fonte solare.*
- [3] Collins D.G., W.G. Blattner, M.B. Wells, H.G. Horak, *Backward Monte Carlo Calculations of Polarization Characteristics of the Radiation Emerging from Spherical Shell Atmospheres*, Applied Optics, Vol 11, (1972), pp.2684-2696.
- [4] D.P.Hohm, M.E.Ropp, *Comparative Study of Maximum Power Point Tracking Algorithms*, Conference Record of the Twenty-Eighth IEEE Photovoltaic Specialists Conference, September 2000, pp.1699-1702.
- [5] Ashcroft, Mermin, *Solid State Physics,* Saunders College: Harcourt College Publishers, (1976*)* «Solids that are insulators at T=0, but whose energy gaps are of such a size that termal excitation can lead to observable conductivity at temperatures below the melting point, are known as semiconductors.».
- [6] Groppi F., Zuccato C., *impianti solari fotovoltaici,* Editoriale Delfino (2002).

[7] Documento copiabile, distribuibile e/o modificabile in base ai termini della GNU Free Documentation Licence, Versione 1.2 o successive pubblicata dalla Free Software Foundation.